# Opis Przedmiotu Zamówienia

### *Autorzy:*

*Michał Joachimiak, Bibianna Bałaj, Joanna Dreszer, Monika Lewandowska, Sławomir Orłowski*

# Ogólny opis przedmiotu zamówienia.

Przedmiotem zamówienia jest zaprojektowanie, wykonanie i wdrożenie narzędzia informatycznego, stanowiącego kompleksowe, w zakresie funkcjonalności przedstawionych w niniejszym OPZ, rozwiązanie programistyczne, zwane dalej **Platformą**. Niniejsze opracowanie zawiera specyfikację istotnych i kompletnych informacji, do zaprojektowania, wykonania i wdrożenia Platformy do tworzenia, udostępniania, sprzedaży oraz wykorzystywania, wysokiej jakości Narzędzi Testowych jak również przetwarzania danych uzyskanych w wyniku prowadzenia badań za pomocą wyżej wymienionych Narzędzi Testowych. Platformę należy wdrożyć na maszynie wirtualnej, pracującej w infrastrukturze Zamawiającego, oraz zintegrować z istniejącym systemem płatności używanym przez Zamawiającego.

# Spis treści

- 1. Definicje terminów.
- 2. Ogólny opis Przedmiotu Zamówienia.
- 3. Harmonogram realizacji Przedmiotu Zamówienia.
- 4. Szczegółowy Opis Przedmiotu Zamówienia (OPZ).
	- 4.1. Elementy Przedmiotu Zamówienia.
	- 4.2. Funkcjonalności Platformy.
	- 4.3. Komponenty Platformy.
		- 4.3.1. Komponent Dostępowy
		- 4.3.2. Komponent Zarządzania Licencjami
		- 4.3.3. Komponent Administratora
		- 4.3.4. Komponent Komunikacji
		- 4.3.5. Komponent Tworzenia Narzędzi Testowych
		- 4.3.6. Komponent Sprzedaży Narzędzi Testowych
		- 4.3.7. Komponent Prowadzenia Badań
		- 4.3.8. Komponent Obsługi Danych
		- 4.3.9. Komponent Integracji
		- 4.3.10. Komponent Raportów
		- 4.3.11. Komponent Zgodności z Przepisami Prawa
	- 4.4. Edytor Narzędzi Testowych.
- 4.4.1. Tworzenie Narzędzia Testowego.
- 4.4.2. Szablon Narzędzia Testowego.
- 4.5. Wymagania Techniczne Platformy.
- 4.6. Część informacyjna.
- 5. Wymagania w zakresie infrastruktury techniczno-systemowej.
- 6. Gwarancja i serwis gwarancyjny Platformy.
- 7. Wymagania w zakresie przepisów prawa.
- 8. Wymagania w zakresie dokumentacji.
- 9. Wymagania w zakresie testów.

# 1.Definicje terminów.

**Administrator** – pracownik Zamawiającego posiadający konto o uprawnieniach Administratora Platformy, odpowiedzialny za zarządzanie kontami użytkowników podrzędnych, autoryzowanie dostępu dla wszystkich pozostałych użytkowników, w tym kwalifikowanych na podstawie dokumentów dostarczonych za pośrednictwem Platformy, jak również umieszczanie danych w każdym Komponencie Platformy.

**Administrator techniczny** - pracownik Zamawiającego posiadający konto o uprawnieniach Administratora Platformy oraz dostęp do kodu źródłowego Platformy realizowany poprzez dostęp do serwera, na którym utrzymywana jest Platforma.

**Audyt** – audyt bezpieczeństwa Platformy i audyt kodu źródłowego Platformy, które będą prowadzone przez osoby działające na zlecenie Wykonawcy.

**Błąd** – niesprawność Oprogramowania, powodująca powtarzające się zatrzymania jego działania, względnie niemożność wykorzystania którejś z jego funkcjonalności, lub polegająca na niezgodności jego działania z Umową lub z Dokumentacją. Wyróżnione są kategorie Błędu:

a) **Błąd krytyczny** – stan Platformy mający negatywny wpływ na jej funkcjonowanie, polegający na zatrzymaniu lub poważnym zakłóceniu pracy Platformy lub jej części, mogący grozić: (i) utratą lub zafałszowaniem danych przetwarzanych przy użyciu Platformy lub (ii) całkowitym brakiem możliwości realizacji jednej z funkcji Platformy poprzez sieć internet, przy czym stan ten nie wynika z wadliwego połączenia pomiędzy użytkownikiem a Platformą

b) **Błąd ważny** – stan Platformy powodujący niemożność korzystania z istotnych elementów lub funkcjonalności Platformy, czasową przerwę w pracy lub poważny spadek wydajności pracy Platformy, wpływający na ciągłość pracy Platformy; nieobejmujący sytuacji określonych błędem krytycznym a określony jako:

i) działanie Platformy w sposób niezgodny ze specyfikacją zawartą w Podręczniku Użytkownika lub Dokumentacji powykonawczej,

ii) wystąpienie awarii, powodującej ograniczenie w działaniu Platformy w tym ograniczenie wydajności pracy, rozumiane jako czasowy brak dostępności Platformy lub jej części, w szczególności generowanie błędów o przekroczonym limicie czasu połączenia,

iii) Użytkownik nie może korzystać z pewnego zakresu funkcjonalności Platformy, w sposób określony w Podręczniku Użytkownika lub Dokumentacji Powykonawczej, jednak uzyskanie oczekiwanych efektów jest możliwe w inny sposób poprzez zastosowanie niestandardowych procedur przekazanych przez Wykonawcę na wniosek Zamawiającego,

c) **Usterka** – niedogodności przy korzystaniu z Oprogramowania, nieobejmujące sytuacji określonych przez Błąd Krytyczny oraz Błąd Ważny, polegające na powtarzalnych błędach w pracy Oprogramowania, objawiających się odmiennymi efektami pracy Platformy w stosunku do ich opisów zawartych w Podręczniku Użytkownika lub Dokumentacji Powykonawczej, nie wykluczające korzystania z Platformy, rozumiane jako:

i) drobne wady lub usterki niemające wpływu na dostępność Platformy,

ii) drobne wady lub usterki Platformy o charakterze ergonomicznym niemające wpływu na wynik pracy użytkownika,

**Maszyna Wirtualna** - dedykowane środowisko komputerowe złożone z wirtualnego komputera i systemu operacyjnego, na którym działa wyłącznie Oprogramowanie stworzone i zintegrowane w procesie realizacji zamówienia opisanego w OPZ, zaprojektowane i zbudowane wyłącznie na potrzeby stworzenia i utrzymywania Platformy.

**Dni Robocze** – wszystkie dni od poniedziałku do piątku w godzinach 08:00 – 16:00 za wyjątkiem dni wolnych, zgodnych z definicją w ustawie z dnia 18 stycznia 1951 r. o dniach wolnych od pracy (Dz.U.2015.90 j.t.),

**Dokumentacja** – wszelka dokumentacja wytworzona i dostarczana przez Wykonawcę w ramach realizacji Umowy jak również informacje zapisane na innych nośnikach, w tym informatycznych nośnikach danych, w szczególności takie elementy jak: Projekt Techniczny, Dokumentacja Powykonawcza, materiały szkoleń stanowiskowych, Scenariusze testowe, dokumentacja powstała w wyniku realizacji wymagań odbiorów, dokumentacja powstała w wyniku realizacji wymagań zarządzania projektem, dokumenty robocze wytworzone przez Wykonawcę w ramach realizacji Umowy; za Dokumentację uznaje się także wytworzenie i aktualizację Dokumentacji w ramach Zleceń oraz w okresie gwarancji i świadczenia Serwisu gwarancyjnego,

**Dokumentacja Powykonawcza** – dokumentacja Platformy przekazana w zakresie i formie określonej w niniejszym OPZ.

**Dokumentacja techniczna** - wszelka dokumentacja, zawierająca szczegóły techniczne oraz wytyczne do realizacji Platformy, wytworzona w procesie przygotowania oraz realizacji zamówienia

w szczególności są to: OPZ, Projekt Techniczny, projekt interfejsu graficznego, dokumentacja powykonawcza, dokumentacja powstała w wyniku zleceń Nadzoru Autorskiego

**Edytor Narzędzi Testowych** - element GUI udostępniający funkcjonalność tworzenia Narzędzi Testowych. Stanowi interfejs do Komponentu Tworzenia Narzędzi Testowych.

**Graficzny Interfejs Użytkownika (GUI) -** graficzny sposób prezentacji informacji, pochodzących z Komponentów, dla Użytkowników, poprzez ikony graficzne oraz obiekty wizualne, umożliwiający wymianę danych i interakcję pomiędzy Użytkownikami i Komponentami Platformy.

**Kierownik Projektu Wykonawcy** – osoba reprezentująca Wykonawcę w ramach Umowy, posiadająca uprawnienia do podejmowania i komunikowania decyzji związanych z Umową w imieniu Wykonawcy.

**Kierownik Projektu Zamawiającego** – osoba reprezentująca Zamawiającego w ramach Umowy, posiadająca uprawnienia do podejmowania i komunikowania decyzji związanych z Umową w imieniu Zamawiającego.

**Komponent** – wytworzony przez Wykonawcę, gotowy moduł programowy, stanowiący część oprogramowania dedykowanego, udostępniający swą funkcjonalność za pomocą jednoznacznie zdefiniowanego interfejsu, zdolny do współdziałania z innymi Komponentami.

**Kwestionariusz Ankiety** - Test Psychologiczny w formie listy pytań, przekazywanych respondentowi do uzupełnienia

**Kwestionariusz Wywiadu** - Test Psychologiczny w formie listy pytań zadawanych przez Użytkownika Kwalifikowanego. Wypełniany jest przez Użytkownika Kwalifikowanego.

**Lista Uprawnień -** lista, zawierająca wykaz ról Użytkowników wraz z opisem ról i relacjami pomiędzy Użytkownikami. Role Użytkowników specyfikują, oprócz czynności dozwolonych do wykonania na Platformie, poziomy dostępu wymagane do wykonania tych czynności, zaś relacje specyfikują zależności pomiędzy Użytkownikami, w tym możliwość nadawania i odbierania uprawnień do poziomów dostępu. Zestaw uprawnień w każdym Profilu Użytkownika zdefiniowanym na Platformie musi opierać się na Liście Uprawnień.

**Modyfikacja** – zmiana lub rozbudowa Oprogramowania Dedykowanego lub wytworzenie, zmiana lub aktualizacja Dokumentacji dokonana w ramach Nadzoru Autorskiego i gwarancji oraz świadczenia Serwisu gwarancyjnego, zgodnie z wymaganiami Umowy.

**Nadzór Autorski** – Modyfikacja Oprogramowania lub Dokumentacji dokonana na podstawie Zlecenia, z wyłączeniem zmian określonych do realizacji w ramach gwarancji i świadczenia Serwisu gwarancyjnego oraz związanych ze zmianą przepisów prawa, zgodnie z wymaganiami Umowy. Zamawiający przeznacza

**Narzędzie Testowe** (syn. **Test**)- narzędzie badawcze, pozwalające na pozyskiwanie próbek zachowań, będących wskaźnikami cech psychologicznych (np. funkcjonowania poznawczego) i psychofizjologicznych.

**Narzędzia Rozszerzone** - narzędzie badawcze, zbudowane poza oprogramowaniem SaaS, przechowywane w formie binarnej w bazie danych, udostępniane poprzez Oprogramowanie Autonomiczne w oparciu o Licencję Użytkowania.

**Narzędzia Standardowe** - narzędzie badawcze zbudowane w formie kwestionariuszy on-line, tworzone za pośrednictwem oprogramowania SaaS, przechowywane w bazie danych i udostępniane poprzez przeglądarkę internetową w oparciu o Licencję Użytkowania.

**Oprogramowanie (syn. Oprogramowanie SaaS)** – Oprogramowanie Dedykowane i Oprogramowanie Standardowe składające się na Platformę.

**Oprogramowanie Autonomiczne** - oprogramowanie będące rozwiązaniem oddzielnym od oprogramowania SaaS (Oprogramowania Standardowego i Oprogramowania Dedykowanego) składającego się na Platformę, dostarczone przez Zamawiającego, komunikujące się z Platformą według standardu komunikacji, ustalonego pomiędzy Zamawiającym a Wykonawcą. Oprogramowanie Autonomiczne realizuje funkcjonalności dla Narzędzi Testowych Rozszerzonych oraz pozwala na przesyłanie danych, otrzymanych w czasie badań, na Platformę.

**Oprogramowanie Dedykowane** – oznacza oprogramowanie w skład którego wchodzi wszelkie oprogramowanie dodatkowe przygotowane w toku prac projektowych oraz Platforma, w tym API wytworzone przez Wykonawcę, z wyłączeniem Oprogramowania Standardowego, wraz z kompletnymi kodami źródłowymi, wytworzone i dostarczone przez Wykonawcę w ramach realizacji Umowy, wraz z Dokumentacją i Modyfikacjami oraz Dokumentacją do Modyfikacji, do których Wykonawca przeniesie autorskie prawa majątkowe na Zamawiającego na warunkach i zasadach określonych w Umowie. Zamawiający za Oprogramowanie Dedykowane uznaje również oprogramowanie otrzymane przez Wykonawcę na bazie modyfikacji kodów źródłowych Oprogramowania Standardowego.

**Oprogramowanie Standardowe** – oznacza oprogramowanie powszechnie dostępne i eksploatowane na dzień złożenia oferty, którego producentem może być Wykonawca lub podmiot trzeci lub jest dostępne na zasadach otwartego oprogramowania, w tym wyższe wersje (update/upgrade), łaty i programy korekcji błędów Oprogramowania Standardowego.

1. Zamawiający dopuszcza zastosowanie Oprogramowania Standardowego w poniższych obszarach:

a) system operacyjny,

b) oprogramowanie bazodanowe,

c) oprogramowanie do tworzenia raportów,

d) oprogramowanie do tworzenia kopii bezpieczeństwa,

e) oprogramowanie antywirusowe,

f) oprogramowanie ETL (ang. Extract, Transform and Load),

g) komunikatory

h) oprogramowanie do wirtualizacji,

i) oprogramowanie serwera pocztowego,

j) oprogramowanie serwera aplikacyjnego, kontener aplikacji (z wyłą-

czeniem kodu aplikacji udostępnianej użytkownikowi), serwera WWW,

k) oprogramowanie narzędziowe do monitorowania i diagnozy Platformy,

l) system obsługi zgłoszeń serwisowych.

2. Zamawiający dopuszcza zastosowanie Oprogramowania Standardowego, którego producentem jest Wykonawca lub podmiot trzeci również w innych obszarach niż wskazane w pkt 1 pod warunkiem, że zastosowanie takiego oprogramowania nie ograniczy kompatybilności z pozostałymi rozwiązaniami technicznymi, zastosowanymi przy tworzeniu Platformy, oraz możliwości dalszej rozbudowy Platformy i świadczenia Serwisu gwarancyjnego przez inne podmioty niż Wykonawca lub podmiot trzeci, co wymaga uzyskania pisemnej zgody Zamawiającego.

3. Po otrzymaniu wniosku o wyrażenie zgody na zastosowanie Oprogramowania Standardowego w innym obszarze niż wskazane w pkt 1, Zamawiający może:

a) wyrazić zgodę na zastosowanie Oprogramowania Standardowego w tym obszarze, pod warunkiem zapewnienia licencji na Oprogramowanie Standardowe dla Zamawiającego na polach eksploatacji określonych w §… Umowy, jeżeli Wykonawca jest producentem Oprogramowania Standardowego lub w § ...Umowy jeżeli Wykonawca nie jest producentem Oprogramowania Standardowego,

b) wyrazić zgodę na zastosowanie Oprogramowania Standardowego w tym obszarze, pod warunkiem spełnienia następujących wymagań:

i. przekazania kodów źródłowych Oprogramowania Standardowego,

ii. udzielenia licencji na Zamawiającego, na polach eksploatacji

określonych w § …oraz w zakresie dokonywania zmian przez Zamawiającego, lub podmiot trzeci, w tym zmian w kodach źródłowych Oprogramowania Standardowego i jego Modyfikacji, tłumaczenia, przystosowywania, zmiany układu lub jakichkolwiek innych zmian przy czym licencja obejmuje w tym przypadku również zezwolenie na wykonywanie praw zależnych.

c) nie wyrazić zgody, co jednoznaczne jest z koniecznością zastosowania Oprogramowania Dedykowanego w obszarze, którego dotyczy wniosek o wyrażenie zgody.

**OPZ** – Opis Przedmiotu Zamówienia.

**Otwarty format -** format plików, który posiada jawną, ogólnodostępną specyfikację oraz strukturę, która nie jest ograniczona w żaden sposób przez prawo związane z licencjonowaniem, patentami, znakami towarowymi lub w inny sposób. Może być wykorzystany bezpłatnie w dowolnym celu (DZ.U. z 16 maja 2012, poz. 526).

**Plan Szkoleń –** plan bezpłatnych szkoleń stanowiskowych z obsługi Platformy koniecznych do przeprowadzenia dla użytkowników, z podaniem szczegółowego harmonogramu i zakresów tematycznych szkoleń stanowiskowych.

**Plan Testów Akceptacyjnych, PTA –** element Dokumentacji opracowany przez Wykonawcę zawierający opis organizacji i przeprowadzenia Testów Akceptacyjnych, odpowiadający wymaganiom określonym w OPZ i podlegający akceptacji Zamawiającego.

**Platforma** – wykonany przez Wykonawcę wewnętrzny system teleinformatyczny Zamawiającego, składający się z Oprogramowania SaaS szczegółowo opisanego w niniejszym OPZ, mającego na celu umożliwienie tworzenia, udostępniania, sprzedaży oraz wykorzystywania, wysokiej jakości Testów Psychologicznych jak również przetwarzania danych uzyskanych w wyniku przeprowadzenia wyżej wymienionych Testów Psychologicznych. Funkcje te będą świadczone drogą elektroniczną przez Zamawiającego, zintegrowane z jego systemami teleinformatycznymi jak również spójne pod względem Księgi Identyfikacji Wizualnej. Platforma powinna, spełniać wszystkie wymagania zgodne z Dokumentacją oraz obejmować wszystkie Komponenty określone w niniejszym OPZ.

**Podręcznik Użytkownika** - Instrukcja w formie tekstowej i graficznej dla użytkowników Platformy z wyszczególnieniem opisu sekcji i komponentów, zależnościami między komponentami, ścieżkami przepływu informacji, ścieżkami procedur, które należy przeprowadzić w celu uzyskania wszystkich funkcjonalności Platformy.

**Produkt** - wskazane w OPZ w Rozdziale 3, w etapach wykonania przedmiotu zamówienia świadczenie Wykonawcy, podlegające akceptacji lub odbiorowi przez Zamawiającego.

**Prawa dostępu** - grupa czynności możliwa do zrealizowania przy użyciu Platformy, w obrębie jednego konta użytkownika. Prawa dostępu mogą, ale nie muszą być podzielone na zbiory wzajemnie wykluczające się.

**Profil użytkownika** - stanowi spersonalizowany zestaw danych dedykowany pojedynczemu Użytkownikowi określający obszar pozwalający na zarządzanie usługami i danymi w kontekście zautoryzowanego i zidentyfikowanego Użytkownika.

**Projekt (Techniczny)** - element Dokumentacji projektowej opisujący sposób wykonania, wdrożenia i właściwości Platformy. Szczegółowe wymagania dla Projektu technicznego zostały określone w niniejszym OPZ.

**Protokół Odbioru Etapu** - oznacza dokument potwierdzający prawidłową realizację jednego z Etapów przedmiotu Umowy.

**Protokół Odbioru Końcowego** – oznacza dokument potwierdzający prawidłową realizację przedmiotu Umowy, który zostanie podpisany na podstawie podpisanych bez uwag Zamawiającego, poszczególnych Protokołów Odbioru Etapów opisanych w niniejszym OPZ.

**Protokół Odbioru Zlecenia** – dokument potwierdzający dokonanie odbioru Zlecenia.

**Raport** - zestaw danych, zawierający surowe oraz przetworzone wyniki badań przeprowadzonych za pomocą Narzędzi Testowych, przedstawiony w formie liczb, wykresów lub wizualizacji graficznych.

**Raport Tygodniowy** – raport ze stanu realizacji prac, opracowywany przez Wykonawcę i przekazywany Właścicielowi Produktu do akceptacji raz w tygodniu, ostatniego Dnia Roboczego zakończeniu tygodnia pracy.

**Raport z Testów Wewnętrznych** - dokument podsumowujący przeprowadzenie Testów Wewnętrznych Wykonawcy.

**Raport z Testów Akceptacyjnych** – dokument podsumowujący przeprowadzenie każdej iteracji Testów Akceptacyjnych, podlegający zatwierdzeniu przez Właściciela Produktu.

**Raport z wdrożenia Platformy** – raport przygotowany przez Wykonawcę podsumowujący przebieg wykonania i wdrożenia Platformy.

**Scenariusze testowe** – zestaw scenariuszy szczegółowo opisujący jakie czynności, w jakiej kolejności i przy użyciu jakich danych należy wykonać w celu przetestowania poprawności działania Platformy zgodnie z wymaganiami opisanymi w OPZ.

**Serwis gwarancyjny** - oznacza zespół działań Wykonawcy mających na celu realizację zobowiązań wynikających z Umowy w celu zapewnienia bezawaryjnego i zgodnego z założeniami Umowy działania Platformy oraz udostępnianie i instalowanie przez Wykonawcę na rzecz Zamawiającego, wyższych wersji Oprogramowania Dedykowanego oraz update/upgrade, patche i programy korekcji błędów Oprogramowania Standardowego, wykonywanych na zasadach określonych w Umowie.

**SaaS** - **Software as a Service** (w skrócie **SaaS**, z ang. *oprogramowanie jako usługa*) – jeden z modeli chmury obliczeniowej, w którym program komputerowy jest przechowywany i wykonywany na komputerach dostawcy usługi i jest udostępniany użytkownikom przez sieć Internet.

**Scenariusz Testowy** - dokument zawierający procedury służące sprawdzaniu poprawności działania Platformy oraz zgodności dostarczonego przez Wykonawcę oprogramowania z OPZ. Scenariusze testowe mają być wykorzystane najpierw przez Wykonawcę do przeprowadzenia Testów Wewnętrznych. Następnie wykorzystane przez zespół Zamawiającego do przeprowadzenia Testów Akceptacyjnych.

**Sprawozdanie ze Szkoleń** – dokument przygotowany przez Wykonawcę, zawierający wszystkie informacje dotyczące przeprowadzonych szkoleń stanowiskowych określonych w Planie Szkoleń.

**Szablon Narzędzia Testowego** - wzór Narzędzia Testowego, opisujący formę pytań, ich rozmieszczenie, rodzaj, reprezentację graficzną, rozkład na stronie. Wzór ten służy jako szablon ułatwiający tworzenie nowych Narzędzi Testowych, poprzez umożliwienie inicjacji pracy przy tworzeniu nowego Narzędzia Testowego na wcześniej przygotowanej formie.

**Szkolenia** - oznacza spotkania przedstawicieli Wykonawcy z przedstawicielami Zamawiającego w celu przekazania wiedzy i informacji szkoleniowych dotyczących szkoleń stanowiskowych.

**Ścieżka Prowadzenia Użytkownika** - to spójny zestaw elementów, który wspiera nawigację na Platformie i skłania użytkownika do podejmowania konkretnych kroków. Kroki te powinny być

kolejnymi, następującymi po sobie oraz niezbędnymi, które użytkownik musi pokonać, aby doprowadzić do realizacji zamierzonego celu.

**Test Akceptacyjny** – test prowadzony przez Zamawiającego, na podstawie zaakceptowanych Scenariuszy testowych i PTA, na które składają się testy wszystkich wymagań funkcjonalnych i ogólnych, wydajnościowe, integracyjne.

**Test Wewnętrzny** - test Oprogramowania, przeprowadzony przez Wykonawcę, przed zgłoszeniem do Zamawiającego gotowości rozpoczęcia Testów Akceptacyjnych.

**Twórca Narzędzia Testowego** - Użytkownik Platformy posiadający uprawnienienia do wykorzystywania Edytora Testów w celu tworzenia nowych Narzędzi Testowych, walidowane przez Administratora Platformy.

**Użytkownik podrzędny** - każdy typ użytkownika, dla którego istnieje podzbiór typów użytkowników, względem których użytkownik podrzędny posiada niższe prawa dostępu do zasobów Platformy.

prawa dostępu do zasobów Platformy mogą być ustalane przez użytkowników posiadających status użytkowników nadrzędnych

**Użytkownik Projektant** - Użytkownik posiadający uprawnienia dostępu do Komponentów Platformy umożliwiających projektowanie Testów Psychologicznych.

**Umowa** – Umowa zawarta pomiędzy Zamawiającym a Wykonawcą, na wykonanie i wdrożenie Platformy.

**Użytkownik** - Osoba użytkująca Platformę, posiadające określone uprawnienia dostępu do zasobów interfejsu oraz danych, regulowane poprzez określenie typu Użytkownika. OPZ wyróżnia następujące typy użytkowników: Projektant, Kwalifikowany, Niekwalifikowany, Nadrzędny, Wewnętrzny, Zewnętrzny, Podrzędny, Gość, Administrator, Administrator Techniczny,

**Użytkownik kwalifikowany** - użytkownik Platformy, z założenia niebędący pracownikiem Zamawiającego, jednak posiadający kwalifikacje zawodowe, zatwierdzone przez Administratora Platformy, do posługiwania się testami psychologicznymi.

**Użytkownik nadrzędny** - każdy typ użytkownika, dla którego istnieje podzbiór typów użytkowników, względem których użytkownik nadrzędny posiada wyższe prawa dostępu do zasobów Platformy.

**Użytkownik niekwalifikowany** - użytkownik Platformy, niebędący pracownikiem Zamawiającego, nieposiadający kwalifikacji zawodowych do posługiwania się testami psychologicznymi, zarejestrowany jako użytkownik Platformy. Każdy użytkownik niekwalifikowany będzie mógł, zgodnie z decyzją Administratora posiadać dostęp do wybranych testów psychologicznych, aby móc korzystać z nich zdalnie za pomocą Platformy oraz do danych i raportów wygenerowanych za pomocą tych testów.

**Użytkownik wewnętrzny** – pracownik Zamawiającego, odpowiedzialny za obsługę w szczególności: procesów biznesowych związanych z udostępnionymi usługami, aktualizację

danych udostępnianych w każdym Komponencie Platformy, komunikację z Użytkownikami zewnętrznymi poprzez Komponent Komunikacji.

**Użytkownik zewnętrzny** – klient korzystający z Platformy. Użytkownik zewnętrzny może być użytkownikiem kwalifikowanym, użytkownikiem niekwalifikowanym lub użytkownikiem gościem.

**Użytkownik Gość** - każdy, niezarejestrowany, użytkownik korzystający z Platformy za pośrednictwem sieci internet.

**W3C** – (ang. World Wide Web Consortium) – organizacja, która zajmuje się ustanowieniem standardów pisania i przesyłu stron www.

**WAI** – (ang. Web Accessibility Initiative) – inicjatywa dostępności do sieci - inicjatywa W3C mająca na celu zwiększenie szeroko rozumianej dostępności stron www.

**Właściciel Produktu** - osoba reprezentująca perspektywę Zamawiającego w czasie realizacji przedmiotu zamówienia. Jest odpowiedzialna za określanie cech produktu, ustala priorytety Zadań, odbiera pracę w Zadaniach i poszczególnych krokach wytworzenia oprogramowania, akceptuje lub odrzuca efekty pracy. Właściciel Produktu zostanie określony w SIWZ z imienia i nazwiska. Nie pełni on roli Użytkownika Wewnętrznego.

**WYSIWYG** - (ang. what you see is what you get) akronim dla określenia metod projektowania treści, które pozwalają uzyskać wynik w publikacji identyczny lub bardzo zbliżony do obrazu na ekranie.

**Zlecenie** – Zlecenie Nadzoru Autorskiego.

# 2. Ogólny opis przedmiotu zamówienia

Celem niniejszego opracowania jest specyfikacja istotnych i kompletnych informacji, stanowiących Opis Przedmiotu Zamówienia, do zaprojektowania, wykonania i wdrożenia Platformy do tworzenia, udostępniania, sprzedaży oraz wykorzystywania, wysokiej jakości Narzędzi Testowych jak również przetwarzania danych uzyskanych w wyniku prowadzenia badań za pomocą wyżej wymienionych Narzędzi Testowych. Opis Przedmiotu Zamówienia zawiera specyfikację następujących elementów:

I.Platformy, w formie narzędzia komputerowego dostępnego w modelu SaaS, które umożliwi:

- 1. Tworzenie nowych testów psychologicznych.
- 2. Prezentowanie oferty testów dostępnych w modelu SaaS oraz oprogramowania udostępnionego do instalacji na komputerach należących do użytkownika.
- 3. Odpłatne korzystanie z testów psychologicznych ze źródeł zewnętrznych jak również testów wytworzonych przy użyciu platformy.
- 4. Prowadzenie badań z użyciem testów psychologicznych.
- 5. Sprzedaż usług polegających na odpłatnym wykorzystaniu testów, gromadzeniu danych badawczych oraz prezentowaniu wyników.
- 6. Obsługę przydzielania dostępu do testów psychologicznych poprzez serwis licencyjny.
- 7. Zarządzanie kontami użytkowników, oraz poprzez konta komunikację z nimi, prawami dostępu do oferty sprzedaży, wykupionych testów, zebranych danych.
- 8. Składowanie danych w wybranych formatach.
- 9. Raportowanie wyników badań przeprowadzonych za pomocą Narzędzi Testowych.

II. Podręcznika użytkownika platformy z wyszczególnieniem opisu sekcji i komponentów, zależnościami między komponentami, ścieżkami przepływu informacji, ścieżkami procedur, które należy przeprowadzić w celu uzyskania wszystkich funkcjonalności platformy.

III. Zasad utrzymania, nadzoru autorskiego w okresie 2 lat od wdrożenia Platformy oraz serwisowania platformy w okresie gwarancyjnym wynoszącym 3 lata.

Zaprezentowany, w niniejszym OPZ, projekt zakłada zintegrowanie Oprogramowania Standardowego oraz stworzenie Oprogramowania Dedykowanego a następnie udostępnienie całości Oprogramowania, w formie Platformy, działającego na Dedykowanym Serwerze, realizującego funkcje Platformy poprzez następujące Komponenty:

- **1. Komponent Dostępowy.**
- **2. Komponent Zarządzania Licencjami.**
- **3. Komponent Administratora.**
- **4. Komponent Komunikacji.**
- **5. Komponent Tworzenia Narzędzi Testowych.**
- **6. Komponent Sprzedaży Narzędzi Testowych.**
- **7. Komponent Prowadzenia Badań.**
- **8. Komponent Obsługi Danych.**
- **9. Komponent Integracji.**
- **10. Komponent Raportów.**
- **11. Komponent Zgodności z Przepisami Prawa.**

W trakcie realizacji Przedmiotu Zamówienia Zamawiający wymaga stosowania następujących zasad:

- 1. Standardyzacji i bezpieczeństwa przepływu danych, przez co rozumieć należy: a) wypracowanie, w obrębie jednostek funkcjonalnych Platformy, jednolitych zasad
	- tworzenia treści,
	- administrowania treściami.
	- reakcji na pojawiające się, podczas eksploatacji, problemy z przepływem danych,

b) zwiększenie kontroli nad danymi w środowisku Platformy, poprzez oparcie wymiany danych o formaty i metody realizujące udokumentowane standardy,

c) zaprojektowanie i zrealizowanie ułatwień wprowadzania niezbędnych poprawek bezpieczeństwa, redukcji ryzyk i podatności na błędy i usterki oraz konsultowania z Zamawiającym wszystkich elementów składowych Platformy,

2. Zorientowania na użytkownika Platformy, przez co rozumieć należy: a) dostosowanie wszystkich elementów składowych Platformy do standardów wizualnych przedstawionych w Księdze Identyfikacji Wizualnej Zamawiającego, będącej załącznikiem niniejszego OPZ, w celu ujednolicenia graficznego interfejsu użytkownika służącego do serwowania usług poprzez Platformę, z pozostałymi interfejsami dostępnymi przez strony w domenie umk.pl

b) uproszczenie obsługi interfejsu użytkownika poprzez spełnienie wymogów Web Content Accesibility Guidelines (WCAG) co najmniej w wersji 2.0,

c) zaprojektowanie interfejsów z dbałością o intuicyjność pracy na Platformie w celu zapewnienia wydajnej komunikacji Użytkownika z Platformą oraz efektywnego wykorzystania oferowanych przez nią usług,

d) dbałość o szybkość i dopasowanie serwowania informacji i usług do oczekiwań Użytkowników według według ich typu

3. Redukcja kosztów pracy i zasobów teleinformatycznych*,* przez co rozumieć należy: a)zmniejszenie wielości i różnorodności używanych podsystemów i narzędzi Oprogramowania oraz ograniczenie liczby licencji Oprogramowania Standardowego koniecznego do działania Platformy,

b) użytkowanie wspólnej dla Zamawiającego biblioteki załączników, obiektów multimedialnych oraz budowanie środowiska sprzyjającego współdzieleniu zasobów i wspólnej pracy Użytkowników, c) redukcję kosztów utrzymania i zmian, w szczególności przez ograniczenie różnorodności technologicznej oraz zastosowanie rozwiązań opartych na otwartych licencjach.

- 4. Zapewnienie Użytkownikom wewnętrznym takiego Zaplecza, które zapewni funkcjonalności niezbędne do zarządzania Treścią. Funkcjonalności te będą budowane z zachowaniem następujących zaleceń:
	- a) Jednorazowa autentykacja użytkownika przy założeniu, że uprawnienia nie uległy zmianie w czasie sesji.
	- b) wygoda i ergonomia dążenie do czytelnych i intuicyjnych interfejsów w komponentach
	- c) skalowalność i rozproszenie **–** możliwość rozbudowy komponentów, zasobów sprzętowych lub programowych w przypadkach zwiększonego zapotrzebowania (może być realizowana np. przez przewidzenie w architekturze Platformy dekompozycji Platformy na elementy możliwe do instalowania na wydzielonych zasobach infrastruktury, w rozproszonej infrastrukturze)

d) poufność, dostępność, rozliczalność i integralność danych**.**

Opisane powyżej zasady precyzują ramy, w jakich każda funkcjonalność Platformy będzie rozpatrywana, tak na etapie budowania wersji testowej, produkcyjnej, jak i późniejszego rozwoju. Zespół Projektowy zobligowany jest do poszukiwania w przestrzeni możliwych rozwiązań takiego, które, w granicach przewidzianych dla projektu zasobów i wiedzy członków zespołu, w najlepszym możliwym stopniu odnoszą się do wskazanych zasad.

# 3. Harmonogram realizacji Przedmiotu Zamówienia.

Realizacja elementu I. przedmiotu zamówienia tj. Platformy Narzędzi Testowych będzie składać się z następujących po sobie etapów, których realizacja będzie odbywać się zgodnie z harmonogramem zawartym w niniejszym rozdziale. Realizacja etapu będzie monitorowana przez Właściciela Produktu poprzez Raporty składane raz w tygodniu w ostatnim dniu roboczym oraz protokoły odbioru etapów podpisywane na koniec zakończenia każdego z etapów. Przejście do kolejnego etapu wykonywania Platformy możliwe jest po akceptacji protokołu odbioru etapu poprzedniego. Niniejszy rozdział zawiera opisy zadań w poszczególnych etapach oraz specyfikację ilości czasu przeznaczonego na realizację etapu, jego odbiór przez Zamawiającego oraz ewentualne poprawki zlecone przy odbiorze warunkowym, jak również ponowny odbiór. W szczególnych przypadkach możliwe jest wydłużenie czasu przeznaczonego na poprawki, jednak wymaga to pisemnej zgody Zamawiającego.

Projekt Techniczny, zawierający opis koncepcji funkcjonowania Platformy, uwzględniający projekt GUI, wykonany na podstawie jednego modelu graficznego, wybranego przez Zamawiającego, z trzech zaproponowanych przez Wykonawcę, zgodnie z wymaganiami zawartymi w niniejszym OPZ, będzie powstawał sukcesywnie we współpracy pomiędzy pracownikami Zamawiającego oraz Wykonawcy.

W pracach koncepcyjnych i projektowych nad Oprogramowaniem Saas stanowiącym Platformę Wykonawca zastosuje projektowanie zorientowane na użytkownika (ang. User Centered Design - UCD), które zakłada realizację działań w cyklach (iteracjach), polegających na naprzemiennych spotkaniach z docelowymi użytkownikami Platformy będącymi pracownikami Zamawiającego oraz realizacją funkcjonalności Platformy wyspecyfikowanych w niniejszym OPZ, przy uwzględnieniu uwag pracowników Zamawiającego, przekazanych podczas spotkań, aż do momentu osiągnięcia docelowych wartości mierników użyteczności.

## 3.1 Etapy wykonania Przedmiotu Zamówienia.

Zamawiający zakłada następujące etapy:

## **Etap I. Opracowanie dokumentacji przed rozpoczęciem projektu.**

Etap jest złożony z następujących zadań:

1. Przedstawienie przez Wykonawcę, trzech, różnych propozycji modeli GUI, do akceptacji Zamawiającego.

- 2. Wybór przez Zamawiającego, jednego modelu GUI, z trzech zaproponowanych przez Wykonawcę.
- 3. Opracowanie i dostarczenie, wstępnej wersji Projektu Technicznego, zawierającego sposób realizacji funkcjonalności Platformy, zamieszczonych w niniejszym OPZ w Rozdziale 4, uwzględniający projekt GUI, według modelu wybranego przez Zamawiającego.
- 4. Przeniesienie autorskich praw majątkowych do dokumentacji przygotowanej na tym etapie na zasadach określonych w Umowie.

Czas realizacji etapu: 2 tygodnie

Czas na odbiór przez Zamawiającego: 3 dni Czas na przygotowanie poprawek wymaganych przez Zamawiającego: 1 tydzień Czas na ponowny odbiór: 3 dni.

## **Etap II. Zaprojektowanie Edytora Testów.**

Etap jest złożony z następujących zadań:

1. Wykonanie szablonu graficznego Edytora Narzędzi Testowych według jednego modelu graficznego wybranego przez Zamawiającego z trzech propozycji zaproponowanych przez Wykonawcę w Etapie I, w postaci statycznych makiet.

Szablon graficzny ma być zaprojektowany w sposób przejrzysty, funkcjonalny i estetyczny, a także zapewniający odbiorcom prostotę użytkowania, z zachowaniem dynamicznego układu treści. Musi uwzględniać najnowsze standardy ergonomii projektowania interfejsu użytkownika i być zaprojektowany adekwatnie do realizowanych funkcjonalności.

Układ treści i menu zapewni możliwość dodawania kolejnych sekcji w szablonie graficznym, aby w przyszłości można było dodawać nowe funkcjonalności Edytora Narzędzi Testowych jako elementy integralne z projektem graficznym, bez potrzeby jego przebudowy.

2. Wykonanie części Projektu Technicznego opisującej Edytor Narzędzi Testowych. W części tej opisane zostaną użyte wzorce projektowe oraz mechanizm zapisywania i przepływu danych i zdarzeń, jak również opis architektury programistycznej realizującej funkcjonalności Edytora Testów.

3. Wykonanie Projektu Edytora Narzędzi Testowych w formie interaktywnych makiet html, w postaci projektów szablonów Formularzy elektronicznych realizujących zadania:

- a) import materiałów multimedialnych, w tym dźwięku, sekwencji wideo, sekwencji audiowideo, obrazów, tekstu
- b) tworzenie Standardowych Narzędzi Testowych przez Użytkowników Kwalifikowanych
- c) Zapisywanie Standardowych Narzędzi Testowych w bazie danych Platformy
- d) weryfikacja wprowadzanych danych
- e) uzupełnianie danych przez podpowiedzi

oraz pozostałych kontrolek interfejsu użytkownika.

4. Przedłożenie rezultatów zadań z punktów 1 - 3 do akceptacji Zamawiającego.

5. Przeniesienie autorskich praw majątkowych do rezultatów z punktów 1 - 3 niniejszego etapu wraz z powstałą dokumentacją techniczną na Zamawiającego, na zasadach określonych w Umowie.

6. Przekazanie zaakceptowanych rezultatów zadań z punktów 1 - 3 Zamawiającemu.

Czas realizacji etapu: 3 tygodnie

Czas na odbiór przez Zamawiającego: 3 dni

Czas na przygotowanie poprawek wymaganych przez Zamawiającego: 1 tydzień Czas na ponowny odbiór: 3 dni.

## **Etap III. Wykonanie Oprogramowania realizującego funkcjonalność Edytora Testów.**

Etap złożony jest z następujących zadań:

1. Wykonanie graficznego interfejsu użytkownika Edytora Testów na podstawie projektu, zaprezentowanego w Etapie II oraz zatwierdzonego przez Zamawiającego, w sposób umożliwiający jego dołączenie do Platformy. Interfejs Graficzny powinien być zgodny z Księgą Identyfikacji Wizualnej Zamawiającego. Zgodność zatwierdza Zamawiający przed zamknięciem Etapu III. Brak potwierdzenia zgodności uniemożliwia zamknięcie Etapu III.

2.Wykonanie funkcjonalnego interfejsu użytkownika Edytora Testów według szablonu wykonanego w Etapie II oraz zatwierdzonego przez Zamawiającego, w sposób umożliwiający jego dołączenie do Platformy.

3. Wykonanie Edytora Narzędzi Testowych w postaci szablonów Formularzy elektronicznych realizujących zadania:

- a) import materiałów multimedialnych, w tym dźwięku, sekwencji wideo, sekwencji audiowideo, obrazów, tekstu
- b) tworzenie Rozszerzonych Narzędzi Testowych przez Użytkowników Kwalifikowanych
- c) zapisywanie Rozszerzonych Narzędzi Testowych w bazie danych Platformy
- d) weryfikacja wprowadzanych danych
- e) uzupełnianie danych przez podpowiedzi

4. W oparciu o punkty 1 - 3 niniejszego etapu, wykonanie Oprogramowania Rozszerzonego w modelu SaaS, posiadającego GUI, umożliwiającego projektowanie Testów Rozszerzonych oraz wprowadzanie Testów Standardowych w formatach umożliwiających ich sprzedaż i wykorzystywanie na Platformie.

5. Opracowanie Dokumentacji Użytkownika Edytora Testów, opisującej schematy przepływu danych, mechanizmy wiązania danych, Ścieżki Prowadzenia Użytkownika, widoki GUI oraz funkcjonalności realizowane w wyniku eksploatacji tych elementów.

6. Przedłożenie rezultatów zadań z punktów 1 - 5 do akceptacji Zamawiającego.

7. Przeniesienie autorskich praw majątkowych do rezultatów z punktów 1 - 5 niniejszego etapu wraz z powstałą dokumentacją techniczną oraz kodami źródłowymi na Zamawiającego, na zasadach określonych w Umowie.

8. Przekazanie zaakceptowanych rezultatów zadań z punktów 1 - 5 Zamawiającemu.

Czas realizacji etapu: 10 tygodni

Czas na odbiór przez Zamawiającego: 7 dni

Czas na przygotowanie poprawek wymaganych przez Zamawiającego: 2 tygodnie Czas na ponowny odbiór: 3 dni.

## **Etap IV. Zaprojektowanie pozostałych interfejsów Platformy.**

Etap złożony jest z następujących zadań:

1.Wykonanie szablonu graficznego Platformy zgodnego z szablonem graficznym Edytora Narzędzi Testowych oraz modelem graficznym wybranym przez Zamawiającego z trzech modeli zaproponowanych przez Wykonawcę w Etapie I, w postaci statycznych makiet. Szablon graficzny ma być zaprojektowany w sposób przejrzysty, funkcjonalny i estetyczny, a także zapewniający odbiorcom prostotę użytkowania, z zachowaniem dynamicznego układu treści. Musi uwzględniać najnowsze standardy ergonomii projektowania interfejsu użytkownika i być zaprojektowany adekwatnie do realizowanych funkcjonalności.

Układ treści i menu zapewni możliwość dodawania kolejnych sekcji w szablonie graficznym, aby w przyszłości można było dodawać nowe funkcjonalności Platformy jako elementy integralne z projektem graficznym, bez potrzeby jej przebudowy.

2. Wykonanie części Projektu Technicznego opisującej wszystkie elementy interfejsu użytkownika Platformy, oprócz Edytora Narzędzi Testowych. W części tej, opisane zostaną użyte wzorce projektowe oraz mechanizm zapisywania i przepływu danych i zdarzeń, jak również opis architektury programistycznej realizującej funkcjonalności Platformy.

3. Zaprojektowanie protokołu wymiany danych, otrzymywanych w wyniku przeprowadzania badań z użyciem Narzędzi Testowych, realizowanych przez Komponent Prowadzenia Badań oraz Oprogramowanie Autonomiczne, zapisywanych przez Komponent Obsługi Danych.

4. Wykonanie Projektu pozostałych części Platformy w postaci projektów Formularzy elektronicznych, realizujących funkcjonalności:

- a) Prezentowanie oferty Narzędzi Testowych dostępnych w modelu SaaS oraz w formie oprogramowania udostępnionego do instalacji na komputerach należących do użytkownika.
- b) Odpłatne korzystanie z Narzędzi Testowych ze źródeł zewnętrznych jak również wytworzonych przy użyciu platformy.
- c) Prowadzenie badań z użyciem Narzędzi Testowych dostępnych na Platformie.
- d) Oferowanie usług polegających na wykorzystaniu Narzędzi Testowych, gromadzeniu i prezentowaniu danych badawczych uzyskanych w wyniku wykorzystania Narzędzi Testowych.
- e) Obsługę przydzielania dostępu do usług opartych o Narzędzia Testowe oferowane na Platformie poprzez Komponent Zarządzania Licencjami.
- f) Zarządzanie kontami użytkowników, oraz poprzez konta
	- i) komunikację pomiędzy Użytkownikami,
	- ii) prawami dostępu do oferty sprzedaży,
	- iii) prawami dostępu do zebranych danych,
- g) Składowanie danych w wybranych formatach.
- h) Raportowanie wyników badań uzyskanych przy użyciu Narzędzi Testowych.

5. Przedłożenie rezultatów zadań z punktów 1 - 3 do akceptacji Zamawiającego.

6. Przeniesienie autorskich praw majątkowych do rezultatów z punktów 1 - 3 niniejszego etapu wraz z powstałą dokumentacją techniczną na Zamawiającego, na zasadach określonych w Umowie.

7. Przekazanie zaakceptowanych rezultatów zadań z punktów 1 - 3 Zamawiającemu.

Czas realizacji etapu: 4 tygodnie Czas na odbiór przez Zamawiającego: 5 dni Czas na przygotowanie poprawek wymaganych przez Zamawiającego: 2 tygodnie Czas na ponowny odbiór: 5 dni.

## **Etap V. Wykonanie pozostałych interfejsów Platformy.**

Etap złożony jest z następujących zadań:

1.Wykonanie graficznego interfejsu użytkownika Platformy na podstawie projektu, zaprezentowanego w Etapie IV oraz zatwierdzonego przez Zamawiającego, w sposób umożliwiający jego dołączenie do serwisów internetowych oferowanych przez Zamawiającego w chwili podpisywania Umowy na realizację Platformy. Interfejs Graficzny powinien być zgodny z Księgą Identyfikacji Wizualnej Zamawiającego. Zgodność zatwierdza Zamawiający przed zamknięciem Etapu V. Brak potwierdzenia zgodności uniemożliwia zamknięcie Etapu V.

2.Wykonanie funkcjonalnego interfejsu użytkownika Platformy według szablonu wykonanego w Etapie IV oraz zatwierdzonego przez Zamawiającego, w sposób umożliwiający jego dołączenie do Platformy.

3. Wykonanie Platformy w postaci szablonów Formularzy elektronicznych realizujących funkcjonalności:

- a) Prezentowanie oferty Narzędzi Testowych dostępnych w modelu SaaS oraz w formie oprogramowania udostępnionego do instalacji na komputerach należących do użytkownika.
- b) Odpłatne korzystanie z Narzędzi Testowych.
- c) Prowadzenie badań z użyciem Narzędzi Testowych dostępnych na Platformie.
- d) Sprzedaż usług polegających na odpłatnym wykorzystaniu Narzędzi Testowych, gromadzeniu i prezentowaniu danych badawczych uzyskanych w wyniku wykorzystania Narzędzi Testowych.
- e) Obsługę przydzielania dostępu do usług opartych o Narzędzia Testowe oferowane na Platformie poprzez Komponent Zarządzania Licencjami.
- f) Zarządzanie kontami użytkowników, oraz poprzez konta
	- i) komunikację pomiędzy Użytkownikami,
	- ii) prawami dostępu do oferty sprzedaży,
	- iii) prawami dostępu do zebranych danych,
- g) Składowanie danych w wybranych formatach.
- f) Raportowanie wyników badań uzyskanych przy użyciu Narzędzi Testowych.

4. W oparciu o punkty 1 - 3 niniejszego etapu, wykonanie Oprogramowania Rozszerzonego w modelu SaaS, wyposażonego w GUI, oraz wyspecyfikowanie i dostosowanie Oprogramowania Standardowego, potrzebnych do uruchomienia wszystkich funkcjonalności Platformy.

5. Opracowanie Dokumentacji Użytkownika Platformy, opisującej schematy przepływu danych, mechanizmy wiązania danych, Ścieżki Prowadzenia Użytkownika, widoki GUI oraz funkcjonalności realizowane w wyniku eksploatacji tych elementów.

6. Przedłożenie rezultatów zadań z punktów 1 - 5 do akceptacji Zamawiającego.

7. Przeniesienie autorskich praw majątkowych do rezultatów z punktów 1 - 5 niniejszego etapu wraz z powstałą dokumentacją techniczną oraz kodami źródłowymi na Zamawiającego, na zasadach określonych w Umowie.

8. Przekazanie zaakceptowanych rezultatów zadań z punktów 1 - 5 Zamawiającemu.

Czas realizacji etapu: 4 tygodnie Czas na odbiór przez Zamawiającego: 5 dni Czas na przygotowanie poprawek wymaganych przez Zamawiającego: 2 tygodnie Czas na ponowny odbiór: 5 dni.

## **Etap VI – uruchomienie Platformy w Środowisku testowym (wersja beta)**

- 1. Celem etapu jest wdrożenie i praktyczne zweryfikowanie wszystkich funkcjonalności Platformy opisanych w przyjętym Projekcie Technicznym, w Środowisku testowym oraz ewentualne dostosowanie oprogramowania lub koncepcji za zgodą Zamawiającego.
- 2. W ramach tego etapu Zamawiający oczekuje od Wykonawcy w szczególności: a) Konfiguracji środowiska testowego na maszynie wirtualnej, działającej w infrastrukturze Zamawiającego, z uwzględnieniem technicznych uwarunkowań wskazanych przez Zamawiającego na na wniosek Wykonawcy. b) Instalacji właściwych komponentów oprogramowania Standardowego w Środowisku testowym, niezbędnych do, prawidłowego i zgodnego z Projektem Technicznym i OPZ, działania Platformy;
- 3. Budowy Platformy bazującej na przyjętym Projekcie Technicznym w sposób inkrementacyjny, w ścisłej współpracy z Zamawiającym, w szczególności:
	- 1.1. Dostarczenia pierwszej, pełnej wersji prototypu Platformy, celem weryfikacji poprawności zrozumienia, przez Wykonawcę, założeń, zrealizowanych w zakresie prac na poszczególnych etapach.
	- 1.2. Przeprowadzenia 96 godzin szkoleń stanowiskowych, w siedzibie Zamawiającego z udziałem wyznaczonych przedstawicieli Zamawiającego i możliwym udziałem przedstawicieli Użytkowników Wewnętrznych
- 4. Przeprowadzenia, nieodpłatnie, w siedzibie Zamawiającego prezentacji zbudowanej Platformy wraz ze szkoleniem stanowiskowym omawiającym zakres i tryb oczekiwanych dostosowań, które będą wdrażane w trybie Uzgodnienia z Zamawiającym;
- 5. Przygotowania Dokumentacji Platformy (części użytkowej i administracyjnej), zgodnie ze wskazaniami OPZ.
- 6. Przeprowadzenia instruktażu (w miejscu wskazanym przez Zamawiającego) w zakresie działania i obsługi Platformy dla maks. 10 osób wskazanych przez Zamawiającego;
- 7. Przeprowadzenia testów Platformy zgodnie z Planem Testów Platformy.
- 8. Zamawiający oczekuje osiągnięcia efektów wskazanych dla tego etapu nie później niż w terminie 6 miesięcy od daty zawarcia Umowy, wliczając procedurę odbioru.
- 9. W uzasadnionych przypadkach Zamawiający dopuszcza zwiększenie czasu założonego na przeprowadzenie szkoleń stanowiskowych o 50%. Wykonawca nie może z tego tytułu żądać dodatkowego wynagrodzenia.

Czas realizacji etapu: 3 tygodnie Czas na odbiór przez Zamawiającego: 5 dni Czas na przygotowanie poprawek wymaganych przez Zamawiającego: 1 tydzień Czas na ponowny odbiór: 5 dni.

## **Etap VII. Zakończenie integracji, uruchomienie Platformy w Środowisku produkcyjnym, odbiór Platformy.**

Celem tego etapu jest odbiór dostosowanego, przetestowanego, w pełni zgodnego z oczekiwaniami Zamawiającego Oprogramowania Standardowego i Rozszerzonego składającego się na Platformę pracującą w Środowisku produkcyjnym.

Etap złożony jest z następujących zadań:

- 1. Instalacji, konfiguracji Środowiska produkcyjnego w infrastrukturze Zamawiającego, z uwzględnieniem technicznych uwarunkowań wskazanych w OPZ.
- 2. Instalacji Oprogramowania Standardowego Platformy w Środowisku produkcyjnym, niezbędnych do prawidłowego i zgodnego z głównym celem działania Platformy;
- 3. Uruchomienia Platformy w Środowisku produkcyjnym;
- 4. Przekazania Zamawiającemu kompletnej (w pełnym wymaganym w zakresie i zgodnej z oczekiwaniami Zamawiającego) Dokumentacji Platformy, zgodnie z zapisami OPZ.
- 5. Przeprowadzenia instruktażu z zakresu działania Platformy dla 10 wskazanych przez Zamawiającego osób, w miejscu wskazanym przez Zamawiającego;
- 6. Przeprowadzenia testów Platformy zgodnie z Planem Testów Platformy.
- 7. Zamawiający oczekuje osiągnięcia efektów wskazanych dla tego etapu nie później niż w terminie **6 miesięcy** od daty podpisania umowy, wliczając procedurę odbioru.

Czas realizacji etapu: 2 tygodnie

Czas na odbiór przez Zamawiającego: 3 dni

Czas na przygotowanie poprawek wymaganych przez Zamawiającego: 1 tydzień Czas na ponowny odbiór: 3 dni.

## **Etap VIII. Utrzymanie i rozwój.**

Etap złożony jest z następujących zadań:

- 1. Świadczenie usługi hostingu wraz z zapewnieniem replikacji danych w okresie 26 miesięcy od dnia podpisania Protokołu Odbioru Końcowego, zgodnie z wymaganiami niniejszego OPZ.
- 2. Dostarczenie kompletnego środowiska testowego czyli systemu operacyjnego wraz z Platformą w formie obrazu przeznaczonego do wykorzystania na maszynie wirtualnej VMWare.
- 3. Dostarczenie kompletnego środowiska deweloperskiego czyli systemu operacyjnego wraz z Platformą w formie obrazu przeznaczonego do wykorzystania na maszynie wirtualnej VMWare.
- 4. Świadczenie usługi płatności on-line w okresie 26 miesięcy od dnia podpisania Protokołu Odbioru Końcowego, zgodnie z wymaganiami określonymi w niniejszym OPZ.
- 5. Świadczenie usługi Serwisu gwarancyjnego w okresie co najmniej 36 miesięcy od dnia podpisania Protokołu Odbioru Końcowego, zgodnie z wymaganiami określonymi w Umowie.
- 6. Świadczenie usługi Nadzoru autorskiego na podstawie Zleceń przekazywanych przez Zamawiającego w wymiarze 4000 osobogodzin, w okresie do 31 stycznia 2021.
- 7. 24 miesięcy od dnia podpisania Protokołu Odbioru Końcowego, zgodnie z zasadami określonymi w Umowie.
- 8. W ramach wykonania przedmiotu zamówienia Wykonawca będzie zobowiązany do świadczenia usług aktualizacji i rozwoju Platformy w ramach Nadzoru autorskiego na podstawie Zleceń, w wymiarze 3120 osobogodzin w okresie 24 miesięcy od dnia podpisania Protokołu Odbioru Końcowego, zgodnie z zapisami Umowy.
- 9. W ramach wykonania przedmiotu zamówienia Zamawiający wymaga wykonania przez Wykonawcę badania użyteczności Platformy przez Użytkowników docelowych wskazanych przez Zamawiającego.
- 10. Modyfikowanie Platformy o aktualizacje w związku ze zmianą stanu prawnego.

Czas realizacji etapu: od momentu zakończenia Etapu VIII do 31 stycznia 2021 r.

Czas na odbiór przez Zamawiającego: 14 dni

Czas na przygotowanie poprawek wymaganych przez Zamawiającego: 2 tygodnie Czas na ponowny odbiór: 7 dni.

## 3.2 Wymagania w Zakresie Odbioru

Wszystkie dostarczone w ramach Umowy produkty będą podlegały procedurom w zakresie odbioru ilościowego i jakościowego. Odbiór projektów graficznych interfejsu użytkownika oraz wytworzonych w ramach Etapu II oraz Etapu IV niniejszego OPZ, będzie bazował na weryfikacji osiągnięcia docelowych wartości mierników dla użyteczności Platformy. Jeżeli wyniki weryfikacji nie potwierdzą osiągnięcia docelowych wartości mierników użyteczności, Zamawiający nie odbierze wymienionych produktów wytworzonych w ramach Etapu II lub Etapu IV, a Wykonawca zobowiązany będzie do ponownej realizacji wskazanych zadań z Etapu II lub Etapu IV.

Do protokołu odbioru Wykonawca dołączy wykaz produktów wraz z ich rodzajem i liczbą. O gotowości do przekazania Etapu, Produktów lub Zlecenia do odbioru, Wykonawca powiadomi Zamawiającego tj. Właściciela Produktu, lub innego pracownika Zamawiającego, jeśli taki był wskazany, przesyłając informację pisemnie, faksem lub pocztą e-mail, z wyprzedzeniem co najmniej trzech dni roboczych.

Właściciel Produktu ze strony Zamawiającego zobowiązany jest przyjąć poszczególne Etapy, Produkty lub Zlecenia, w terminie 10 Dni Roboczych od przedstawienia Etapu, Produktu lub Zlecenia do odbioru lub zgłosić uwagi bądź zastrzeżenia. Zastrzeżenia powinny być przekazane do Wykonawcy na piśmie, faksem lub pocztą elektroniczną. Wszystkie czynności związane z dokonaniem odbiorów produktów niniejszego postępowania muszą zakończyć się w terminie wykonania Umowy. W pracach związanych z dokonaniem odbioru może uczestniczyć przedstawiciel Wykonawcy oraz dodatkowe osoby wskazane przez Zamawiającego. Warunkiem koniecznym dokonania przez Zamawiającego odbioru produktów zamówienia jest pozytywny wynik przeprowadzonych czynności odbiorczych.

W przypadku stwierdzenia niezgodności lub rozbieżności pomiędzy produktem a opisem przedmiotu zamówienia zawartym w umowie Zamawiający identyfikuje odstępstwa, wprowadzając stosowne zapisy w Protokole odbioru.

W przypadku zgłoszenia uwag lub zastrzeżeń przez Zamawiającego, Zamawiający wyznaczy termin na usunięcie tych uwag lub zastrzeżeń, w którym Wykonawca na własny koszt i ryzyko zobowiązany jest do ich uwzględnienia w całości. W takim przypadku procedura odbioru zostanie przeprowadzona ponownie. Za datę odbioru uważa się datę podpisania protokołu odbioru bez zastrzeżeń – po uwzględnieniu wszystkich uwagi i zastrzeżenia Zamawiającego.

# 4. Szczegółowy Opis Przedmiotu Zamówienia (OPZ).

Przedmiotem zamówienia jest zaprojektowanie, wykonanie i wdrożenie Platformy do tworzenia, udostępniania, sprzedaży oraz wykorzystywania, wysokiej jakości Testów Psychologicznych jak również przetwarzania danych uzyskanych w wyniku przeprowadzenia wyżej wymienionych Testów Psychologicznych.

Rozdział zawiera specyfikację istotnych i kompletnych informacji, stanowiących Opis Przedmiotu Zamówienia, do zaprojektowania, wykonania i wdrożenia Platformy do tworzenia, udostępniania, sprzedaży oraz wykorzystywania, wysokiej jakości Narzędzi Testowych jak również przetwarzania danych uzyskanych w wyniku prowadzenia badań za pomocą wyżej wymienionych Narzędzi Testowych.

# 4.1 Elementy Przedmiotu Zamówienia.

Platforma będzie udostępniana konsumentom w modelu SaaS. Oznacza to, że użytkownik powinien, bez wymogu instalacji dodatkowego oprogramowania na wykorzystywanym przez siebie komputerze, mieć możliwość uruchamiania funkcjonalności platformy oraz zakupionego za jej pomocą oprogramowania, bez konieczności ingerencji w proces tworzenia Testów oraz proces konfiguracji urządzeń i systemów logicznych, które realizują funkcjonalności Platformy. Od tej reguły dopuszcza się wyjątki w przypadku gdy oprogramowanie realizujące test psychologiczny nie zostało stworzone przez użytkownika wewnętrznego ani przez Wykonawcę a przez wykonawcę nieobjętego umową na wykonanie Platformy, realizującego Narzędzie Testowe w formie oprogramowania niezależnego od Platformy. Opis Przedmiotu Zamówienia zawiera specyfikację następujących elementów, które konieczne są do realizacji całości zamówienia:

I.Platformy w formie narzędzia komputerowego dostępnego w modelu SaaS.

II. Podręcznika użytkownika platformy z wyszczególnieniem opisu sekcji i komponentów, zależnościami między komponentami, ścieżkami przepływu informacji, ścieżkami procedur, które należy przeprowadzić w celu uzyskania wszystkich funkcjonalności platformy.

III. Zasad utrzymania, nadzoru autorskiego oraz serwisowania platformy w okresie gwarancyjnym wynoszącym co najmniej 3 lata.

## 4.2 Funkcjonalności Platformy.

Platforma umożliwi tworzenie, udostępnianie, sprzedaż oraz wykorzystywanie, wysokiej jakości Narzędzi Testowych poprzez realizację następujących funkcjonalności:

- 1. Tworzenie nowych Narzędzi Testowych.
- 2. Prezentowanie oferty Narzędzi Testowych dostępnych w modelu SaaS oraz w formie oprogramowania udostępnionego do instalacji na komputerach należących do użytkownika.
- 3. Odpłatne korzystanie z Narzędzi Testowych, w formie aplikacji zewnętrznej ze źródeł zewnętrznych jak również wytworzonych przy użyciu platformy.
- 4. Prowadzenie badań z użyciem Narzędzi Testowych dostępnych na Platformie.
- 5. Sprzedaż usług polegających na odpłatnym wykorzystaniu Narzędzi Testowych, gromadzeniu i prezentowaniu danych badawczych uzyskanych w wyniku wykorzystania Narzędzi Testowych.
- 6. Obsługę przydzielania dostępu do usług opartych o Narzędzia Testowe oferowane na Platformie poprzez Komponent Zarządzania Licencjami.
- 7. Zarządzanie kontami użytkowników, oraz poprzez konta
	- a. komunikację pomiędzy Użytkownikami,
	- b. prawami dostępu do oferty sprzedaży,
	- c. prawami dostępu do zebranych danych,
- 8. Składowanie danych w wybranych formatach.
- 9. Raportowanie wyników badań uzyskanych przy użyciu Narzędzi Testowych.

Platforma będzie umożliwiać tworzenie Testów Psychologicznych przez Kwalifikowanych Użytkowników, walidowanych przez Zamawiającego. Testy psychologiczne zakupione ze źródeł zewnętrznych, jak również wytworzone Testy Psychologiczne, będą udostępniane do wykorzystania dla Użytkowników Zewnętrznych poprzez umieszczanie ich na Platformie. Dane, otrzymane w wyniku przeprowadzania Testów Psychologicznych przez Użytkowników do tego uprawnionych, będą zapisywane i przyporządkowane do konta Użytkownika. Platforma będzie posiadać interfejs dostępu do danych, wymuszający autoryzację.

Platforma będzie posiadać funkcję zaawansowanego wyszukiwania kontekstowego z możliwością tworzenia złożonych zapytań, funkcję wyszukiwania strukturalnego udostępnionych funkcjonalności, oraz funkcję wyszukiwania danych zebranych podczas badań ze względu na badanego.

## 4.3 Komponenty Platformy.

Niniejszy OPZ zakłada zintegrowanie Oprogramowania Standardowego oraz stworzenie Oprogramowania Dedykowanego a następnie udostępnienie całości Oprogramowania, w formie Platformy, działającego na Dedykowanym Serwerze, realizującego funkcje Platformy poprzez następujące Komponenty:

**4.3.1 Komponent dostępowy** - realizuje dostęp do poszczególnych części Platformy poprzez uprawnienia Użytkowników, ustalane na podstawie charakterystyki konta dostępowego. Komponent dostępowy będzie funkcjonował jako jednolity punkt dostępu do Platformy dla klientów, posiadających konto użytkownika. W obrębie Platformy należy wyszczególnić następujące typy użytkowników:

- 1. Administrator Techniczny
- 2. Administrator
- 3. Użytkownik Kwalifikowany
- 4. Użytkownik Niekwalifikowany
- 5. Gość

Podział logiczny typów użytkowników, z podziałem na kategorie odnoszące się do relacji Użytkownika względem Zamawiającego, przedstawiono na rys. 1. Użytkownicy Wewnętrzni znajdują się w zbiorze zaznaczonym linią ciągłą, natomiast Użytkownicy Zewnętrzni linią przerywaną. Hierarchiczna struktura uprawnień typów użytkowników na rys. 2, przy czym użytkownicy z najwyższymi uprawnieniami znajdują się w korzeniu struktury drzewiastej a z najniższymi w liściach. Węzły odpowiadają relacjom podrzędności i nadrzędności, przy czym relacja przebiega od nadrzędnej do podrzędnej w kierunku od korzenia do liści.

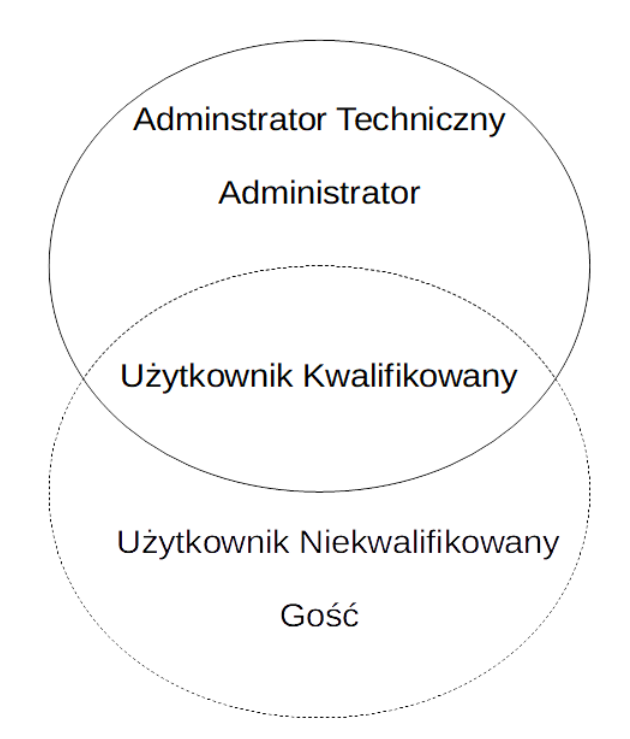

Rys. 1. Podział typów użytkowników ze względu na relację względem Zamawiającego.

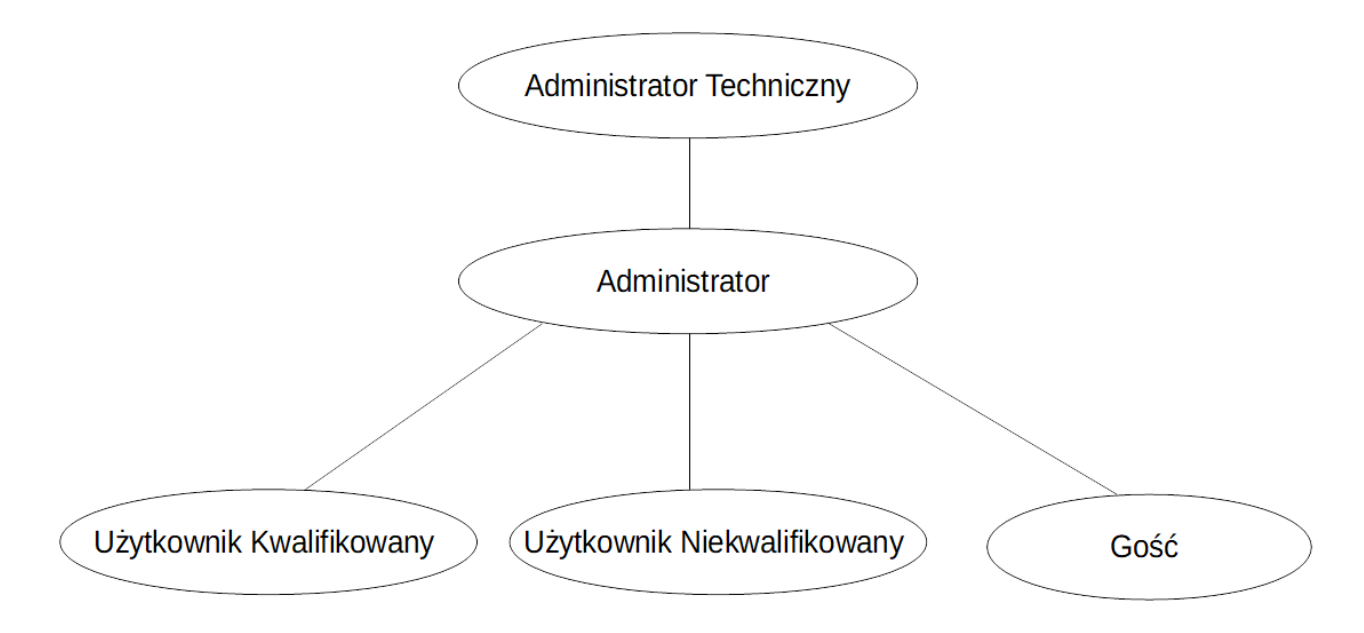

Rys. 2. Hierarchiczna struktura uprawnień użytkowników.

Użytkownicy Zewnętrzni będą mogli uzyskać dostęp do Platformy poprzez sieć Internet natomiast Użytkownicy Wewnętrzni poprzez sieć wewnętrzną Zamawiającego. Ponadto w ramach Komponentu Dostępowego zostanie uruchomiona wersja mobilna, umożliwiająca dostęp do Platformy na urządzeniach mobilnych, wykorzystująca dedykowane mechanizmy rozbudowanego podejścia do technologii responsywności stron internetowych w celu łatwiejszego i szybszego przeglądania informacji na urządzeniach mobilnych, w szczególności na telefonach komórkowych i smartfonach. Część informacji, dostępnych poprzez Komponent Dostępowy, powinna zostać zredukowana, a pliki graficzne powinny zostać przygotowane w wersjach dostosowanych do rozdzielczości i transferu dostępnego dla urządzeń mobilnych. Jest to konieczne ze względu na ograniczenia związane z przystosowaniem wyświetlania poszczególnych formatek interfejsu na urządzeniach o różnej wielkości oraz rozdzielczości ekranu.Komponent będzie umożliwiał dostęp do Platformy poprzez komputery wyposażone w system operacyjny Windows jak również urządzenia mobilne wyposażone w najbardziej popularne systemy operacyjne dostępne na rynku czyli Android i macOS.

Podstawowym zadaniem Komponentu Dostępowego jest prezentacja Interfejsu Graficznego oraz umożliwienie procesom, należącym do pozostałych Komponentów, wymianę danych poprzez otwieranie lub zamykanie dostępu do zasobów.

Komponent Dostępowy będzie prezentował katalog dostępnych czynności związanych z realizacją funkcjonalności Platformy, zawartych w Tabeli 1. Logowanie do Platformy będzie odbywało się z wykorzystaniem loginu i hasła. Komponent powinien umożliwić odzyskanie dostępu do konta w przypadku zagubienia danych logowania. Reguła ta nie obejmuje konta Administratora Technicznego, dla którego jedyną możliwością odzyskania hasła powinno być fizyczne uzyskanie dostępu do serwera obsługującego Platformę. Procedura odzyskiwania hasła powinna wymagać dodatkowej identyfikacji Użytkownika poprzez wymuszenie potwierdzenia chęci odzyskania hasła, kodem wysłanym na numer telefonu, zdefiniowany podczas rejestracji. W przypadku braku identyfikacji kodem sms, konto użytkownika powinno zostać zablokowane po 3 próbach zmiany hasła.

Wykonawca zobowiązany jest do zaprojektowania i wykonania formularzy elektronicznych realizujących funkcjonalności Platformy, wymienione w pkt 4.2. W ramach realizacji dostępu do funkcjonalności, Komponent Dostępu powinien umożliwiać testowanie spełnienia wymagań względem użytkownika tj:

- 1) Posiadanie aktywnego konta
- 2) Posiadanie uprawnień na odpowiednim poziomie wyszczególnionych w Tabeli 1
- 3) Poprawność Logowania

Ograniczony dostęp do części funkcjonalności Platformy będzie możliwy bez konieczności logowania. W trybie ograniczonego dostępu Komponent Sprzedaży Testów umożliwia:

- 1) Udostępnienie listy Testów Psychologicznych możliwych do zakupu i wykorzystania na Platformie przez Użytkowników Kwalifikowanych oraz Niekwalifikowanych.
- 2) Wykonanie Testów Psychologicznych niewymagających kwalifikacji.
- 3) Dostęp do informacji udostępnianych przez Komponent Informacyjny.
- 4) Dostęp do formularzy elektronicznych, wypełnianych przy użyciu Komponentu Zgodności z Przepisami Prawa.
- 5) Wyszukiwanie informacji dotyczących punktów 1-4.

### Tabela 1. Lista Uprawnień.

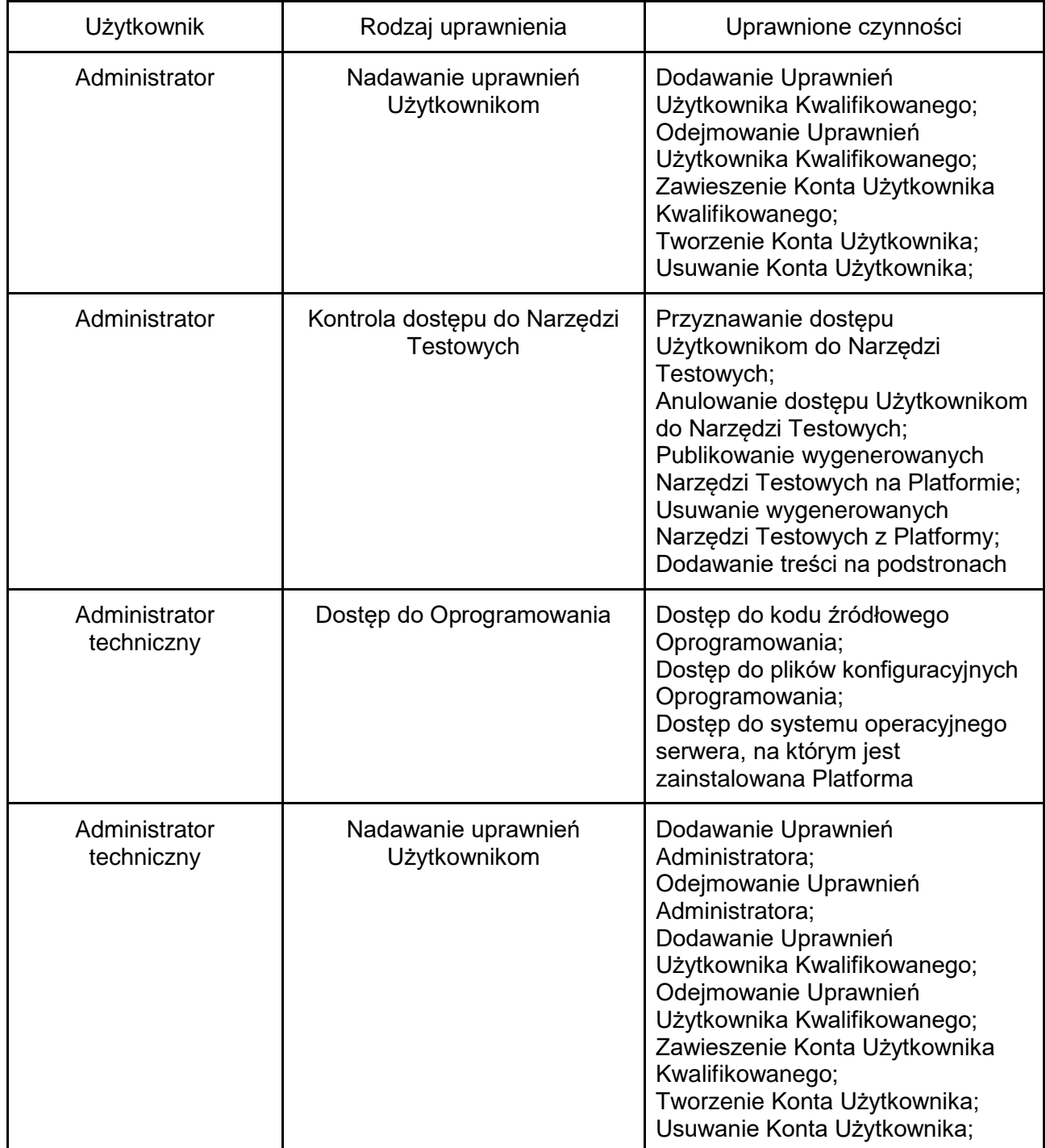

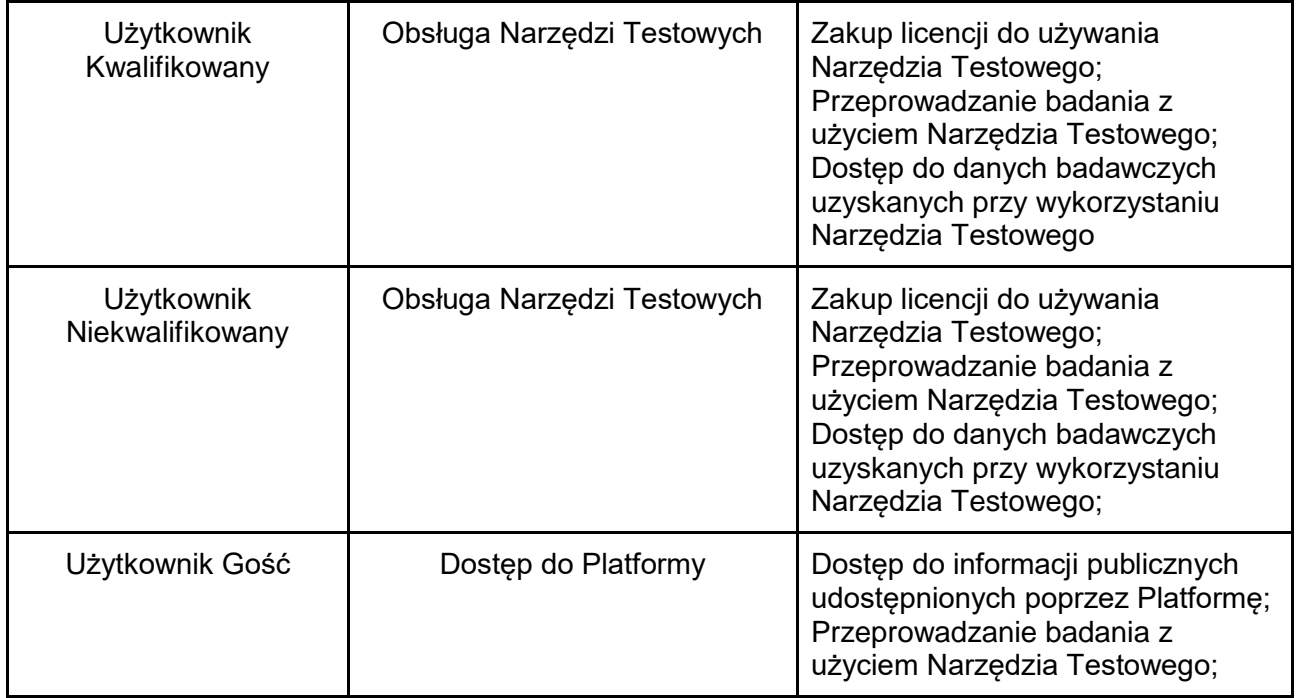

Rysunek 3 przedstawia sugerowany mechanizm sprawdzania uprawnień dostępu dla Użytkownika.

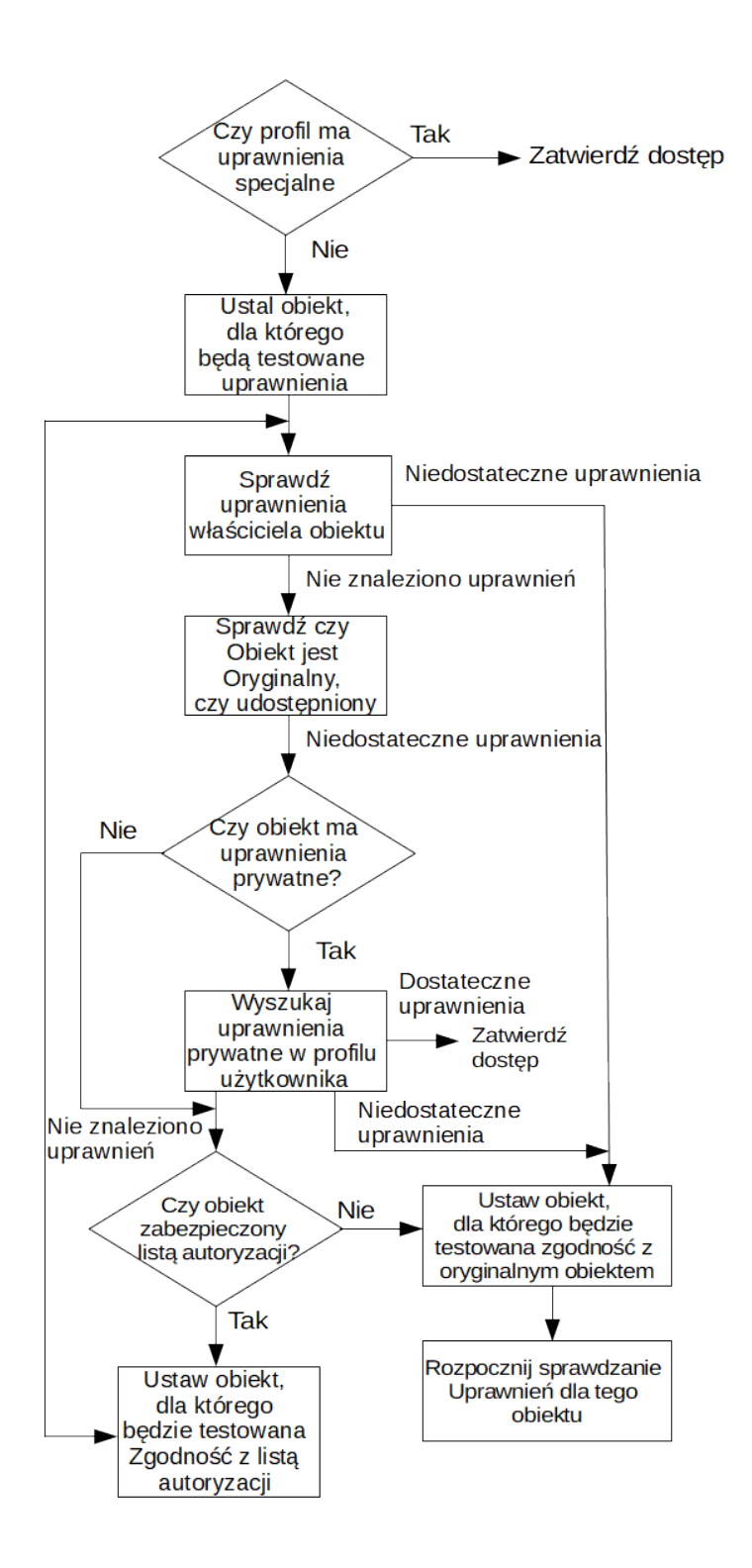

Rys. 3. Sugerowany mechanizm sprawdzania uprawnień dostępu dla Użytkownika.

Komponent realizuje swoje zadania poprzez następujące funkcjonalności:

- a. Autoryzację Użytkownika poprzez logowanie
- b. Utrzymanie sesji z Użytkownikiem po autoryzacji
- c. Dostęp do zawartości sklepu, dla Użytkowników Kwalifikowanych poprzez **Komponent Sprzedaży**
- d. Dostęp do listy użytkowników dla Administratora poprzez **Komponent Administratora.**
- e. Dostęp do Informacji publicznych, marketingowych, szkoleniowych widocznych na Platformie udostępnianych przez **Komponent Informacyjny**.
- f. Dostęp do szablonów Narzędzi Testowych realizowany na rzecz **Komponentu Tworzenia Testów.**
- g. Dostęp do bazy danych w celu przesyłania informacji o badanych, danych zebranych w trakcie badań z użyciem Narzędzi Testowych, przez **Komponent Prowadzenia Badań,** oraz danych wygenerowanych przez **Komponent Raportów.**
- h. Dostęp do wszelkich zgód oraz dokumentów wymaganych przepisami prawa, zebranych w trakcie zbierania danych, w szczególności przez **Komponent Zgodności z Przepisami Prawa**.

Komponent Dostępowy umożliwi Użytkownikowi dostęp do jego profilu i konta. Poprzez konto użytkownik będzie mógł zarządzać dokumentami, informacjami o badanych, Testach Psychologicznych oraz danymi powstającymi w wyniku przeprowadzania testów. Profil użytkownika powinien posiadać następujące funkcjonalności:

- Dla czynności, które wymagają uwierzytelnienia w celu uzyskania dostępu do danych nastąpi logowanie,
- logowanie do Platformy przez Administratora będzie możliwe poprzez Centralny Punkt Logowania UMK,
- logowanie dla Administratorów i Użytkowników wewnętrznych Platformy powinno być realizowane przez mechanizm dwuskładnikowego uwierzytelniania oraz wyłącznie z puli adresów IP Zamawiającego,
- logowanie dla Użytkowników Zewnętrznych, nieposiadających dostępu do Centralnego Punktu Logowania, powinno być realizowane przez wewnętrzny system logowania Platformy, niezależny od Centralnego Punktu Logowania UMK,
- rozróżnianie kont Użytkowników Zewnętrznych oraz Wewnętrznych
- rozróżnianie kont Użytkowników Kwalifikowanych oraz Niekwalifikowanych
- możliwością przeglądania i zarządzania usługami związanymi z, i płatnościami powstającymi w wyniku sprzedaży Narzędzi Testowych
- umożliwienie przeglądania i użytkowania zakupionych wcześniej Testów Psychologicznych

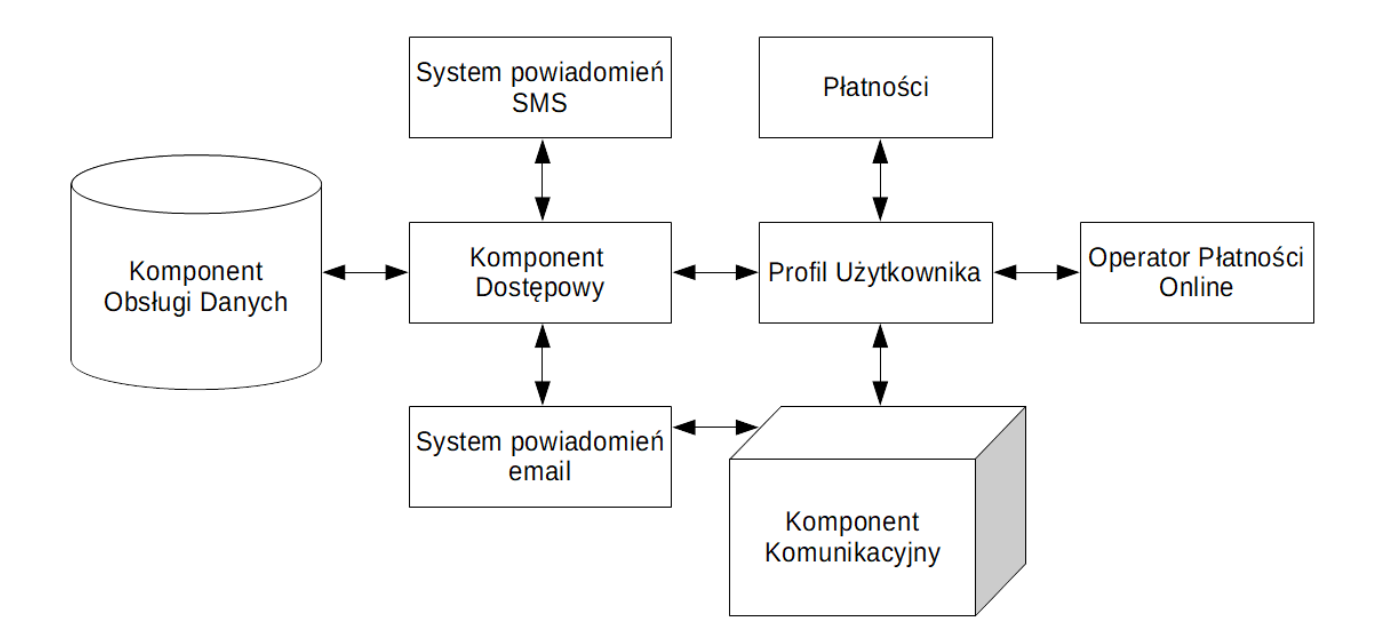

Rys. 4. Schemat powiązań komponentów i funkcjonalności, używanych poprzez Profil Użytkownika.

Interfejs użytkownika Komponentu Dostępowego zostanie zaprojektowany w zgodzie z powszechnie przyjętymi standardami i szeroko pojętymi dobrymi praktykami w dziedzinie konstruowania intuicyjnego i ergonomicznego interfejsu użytkownika. Interfejsy graficzne zostaną zaprojektowane z uwzględnieniem wymagań standardu Web Content Accessibility Guidelines (WCAG) w wersji 2.0 z dostosowaniem do specyficznych wymagań aplikacji mobilnych oraz najpopularniejszych platform sprzętowych. Interfejsy zostaną zweryfikowane narzędziem online wskazanym przez Wykonawcę i zaakceptowanym przez Zamawiającego. Wykonawca określi w ramach koncepcji realizacji Projektu Technicznego proponowany model graficzny i funkcjonalny interfejsu użytkownika w 3 różnych wersjach, biorąc pod uwagę najnowsze trendy i najlepsze praktyki w tym obszarze. Kupno Narzędzi Testowych będzie możliwa tylko dla użytkowników zarejestrowanych w Bazie Danych Użytkowników Platformy.

Przy projektowaniu warstwy prezentacji i usług należy stosować projektowanie zorientowane na użytkownika (ang. User-Centered Design, UCS). Z uwzględnieniem zgodności z Księgą Identyfikacji Wizualnej Zamawiającego, dołączonej jako załącznik do niniejszego OPZ. Za pośrednictwem portalu użytkownicy uzyskają dostęp do funkcjonalności udostępnionych w ramach Komponentu Komunikacji.

**4.3.2 Komponent Zarządzania Licencjami** - podstawowym zadaniem tego komponentu jest przechowywanie, udostępnianie informacji o licencjach przynależnych do Użytkownika oraz kontrolowanie poprawności przydzielania licencji. Informacja o przydzielonych licencjach powinna być dostępna jedynie dla Użytkownika, któremu licencja została udzielona oraz dla Użytkowników Nadrzędnych względem tego Użytkownika. Informacja o udzielonej licencji powinna być pozyskiwana od Komponentu Sprzedaży Testów Psychologicznych oraz udostępniana następującym Komponentom Platformy:

- a. Tworzenia Narzędzi Testowych.
- b. Przeprowadzania Badań.
- c. Obsługi Danych.
- d. Raportów.

W obrębie Platformy wyróżniane są następujące rodzaje licencji:

- a. Licencja pozwalająca na tworzenie nowego Narzędzia Testowego w obrębie Platformy.
- b. Licencja pozwalająca na wykorzystanie Narzędzia Testowego.

W obrębie Platformy wyróżniane są następujące typy licencji:

- a. Licencja czasowa, gdzie określa się, przedział czasowy, w którym kupujący ma dostęp do Testu Psychologicznego,
- b. Licencja ilościowa, gdzie określa się maksymalną ilość użyć.
- c. Licencja próbna, z limitem funkcjonalności umożliwiającym wykorzystanie danych uzyskanych przy badaniu w sposób ograniczony

Na licencję składają się następujące elementy:

- a. Rodzaj licencji,
- b. Typ licencji,
- c. nazwę Narzędzia Testowego, którego dotyczy licencja,
- d. Wersja licencji
- e. Numer licencji w postaci numeru seryjnego lub numeru klucza
- f. Czas ważności
- g. Liczba dozwolonych wykorzystań licencji

**4.3.3. Komponent Administratora** - umożliwia uzyskanie pełnej kontroli nad Platformą poprzez dostęp do konfiguracji wszystkich pozostałych komponentów Platformy. Tylko pracownik Zamawiającego lub pracownik Wykonawcy posiadający konto o uprawnieniach Administratora Platformy, działający poprzez Komponent Administratora może realizować funkcjonalności wyszczególnione poniżej, oraz wszelkie inne, które są z poziomu Administratora konieczne do prawidłowego działania Platformy, nie ograniczające się do wyszczególnionych poniżej:

- 1. Funkcjonalności dotyczące Platformy
	- a. logowanie się do systemu operacyjnego serwera zdalnie lub fizycznie
- b. tworzenie i usuwanie konta użytkownika
- c. nadawanie i zdejmowanie uprawnień z konta użytkownika
- d. zarządzanie licencjami do wykupionych przez użytkownika Narzędzi Testowych
- e. wykonywanie wszystkich operacji dotyczących bieżącej obsługi Platformy,
- f. wykonywanie wszystkich operacji dotyczących bieżącej obsługi oprogramowania składającego się na Platformę, w szczególności instalacji, aktywacji, deaktywacji, deinstalacji Komponentów oraz ich poszczególnych elementów.
- g. przeglądanie logów wytworzonych przez Oprogramowanie
- 2. Funkcjonalności dotyczące systemu operacyjnego serwera, na którym utrzymywana jest Platforma:
	- a. dostęp do baz danych wykorzystywanych przez Platformę
	- b. dostęp do kodów źródłowych oprogramowania typu OPEN SOURCE wykorzystywanego na serwerze
	- c. dostęp do kodu źródłowego Platformy
	- d. dostęp do konfiguracji oprogramowania wykorzystywanego na serwerze oraz oprogramowania składającego się na Platformę.
	- e. możliwość uzyskania uprawnień użytkownika root

Komponent Administratora będzie stanowił Komponent odpowiedzialny za konfigurację i nadzór nad Platformą oraz czynnościami wykonywanymi przez poszczególnych użytkowników. Komponent Administratora będzie pozwalał na samodzielne generowanie treści na Platformie, w usystematyzowany sposób, poprzez budowanie hierarchicznej struktury treści, bez konieczności znajomości języka programowania, który wykorzystano do budowy Platformy. Komponent ten wspomaga zarządzanie kontami użytkowników podrzędnych, w tym tworzenie, aktywację, blokowanie oraz usuwanie kont, akceptację wniosków o utworzenie konta oraz przydzielenie dostępu do danych, jak również przydzielenie dostępu do sklepu, umożliwienie wykorzystania edytora Narzędzi Testowych, dostęp do komponentu przeprowadzania badań z użyciem Narzędzi Testowych, oraz autoryzowanie dostępu dla wszystkich pozostałych użytkowników, w tym kwalifikowanych na podstawie dokumentów dostarczonych poprzez email za pośrednictwem Komponentu Komunikacji, jak również umieszczanie danych w każdym Komponencie Platformy.

**4.3.4. Komponent Komunikacji** - komponent umożliwia konfigurację kanałów komunikacyjnych, generowanie komunikatów, udostępnianie komunikatów poprzez kanały komunikacyjne oraz komunikację pomiędzy Użytkownikami Platformy przy użyciu wcześniej zdefiniowanych kanałów komunikacji. Komponent Komunikacji umożliwia skonfigurowanie generowania automatycznych komunikatów przesyłanych w reakcji na zdarzenia pojawiające się podczas pracy Platformy. Komponent Komunikacji powinien mieć możliwość przesyłania komunikatów w odpowiedzi na przynajmniej następujące zdarzenia:

- a. Wykorzystywanie Platformy przez Użytkownika Gościa
- b. Zarejestrowanie nowego Użytkownika
- c. Przesłanie dokumentów umożliwiających podwyższenie statusu Użytkownika Niekwalifikowanego do Użytkownika Kwalifikowanego
- d. Zatwierdzenie statusu Użytkownika Kwalifikowanego przez Użytkownika Nadrzędnego
- e. Zmiana uprawnień Użytkownika
- f. Wygenerowanie nowego Narzędzia Testowego
- g. Zatwierdzenie wygenerowanego Narzędzia Testowego do udostępniania
- h. Udostępnienie Narzędzia Testowego na Platformie
- i. Przydzielenie licencji
- j. Zaksięgowanie opłaty za licencję
- k. Anulowanie licencji
- l. Wygaśnięcie licencji
- m. Wykorzystanie Narzędzia Testowego
- n. Wygenerowanie Raportu dla Narzędzia Testowego
- o. Przetworzenie danych wygenerowanych za pomocą Narzędzia Testowego

Komponent Komunikacji powinien mieć możliwość tworzenia nowych zdarzeń w oparciu o funkcjonalności realizowane przez Platformę.

Komponent powinien umożliwiać również ręczne wysyłanie komunikatów na życzenie Użytkownika. Każdy Użytkownik oprócz komunikatów domyślnych, których odbieranie akceptuje poprzez akceptację regulaminu, powinien mieć możliwość zdefiniowania zbioru komunikatów, który decyduje się odbierać lub nie w zależności od indywidualnych preferencji.

Komponent komunikacji umożliwia przesyłanie komunikatów przez następujące kanały informacyjne:

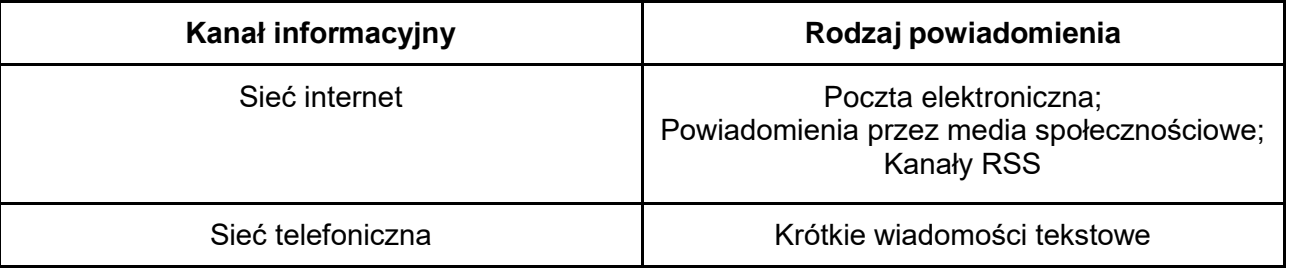

**4.3.5. Komponent Tworzenia Narzędzi Testowych** odpowiada za udostępnienie usługi tworzenia i modyfikacji Narzędzi Testowych przez Użytkowników Platformy, którzy posiadają do tego dostęp nadany przez Komponent Dostępowy. W pierwszym kroku Użytkownik będzie mógł wybrać tworzenie nowego testu od podstaw lub z listy dostępnych Szablonów Testów. W tym kroku Użytkownik będzie miał również dostęp do listy dotychczas stworzonych przez siebie testów.

- a. Tworzenie Narzędzia Testowego od podstaw. Po wyborze tej opcji Użytkownikowi wyświetlony zostanie Edytor Narzędzi Testowych, szczegółowo opisany w **rozdziale 4.4**, w którym Użytkownik będzie mógł stworzyć test od podstaw.
- b. Tworzenie Narzędzia Testowego przy użyciu szablonu. Po wyborze tej opcji Użytkownikowi wyświetlony zostanie Edytor Narzędzi Testowych z wczytanym wybranym szablonem.
- c. Kontynuacja tworzenia lub modyfikacja stworzonego wcześniej Narzędzia Testowego. Po wyborze tej opcji Użytkownikowi wyświetlony zostanie Edytor Narzędzi Testowych wraz z wczytanym, wybranym wcześniej Narzędziem Testowym.

**4.3.6. Komponent Sprzedaży Narzędzi Testowych** (KSNT) odpowiada za sprzedaż Narzędzi Testowych. Funkcjonalność ta będzie realizowana na zasadzie responsywnego sklepu internetowego w modelu B2C. Niezbędnymi elementami sklepu są:

- a. Strona internetowa z ofertą.
- b. Formularze prowadzące do sfinalizowania transakcji wypełniane danymi przez klienta w przypadku gdy dane nie zostały wprowadzone na etapie wcześniejszym w profilu Użytkownika
- c. Panel zarządzania zakupionymi Narzędziami.

Strona www będzie służyć klientom do przeglądania i wyszukiwania, oraz porównywania Narzędzi Testowych. Przeglądanie i wyszukiwanie Narzędzi powinno być dostępne dla wszystkich Użytkowników jednakże zakup powinien być możliwy dla Użytkowników z określonymi prawami dostępu. Komponent Dostępowy

Kupno Narzędzi Testowych będzie możliwa tylko dla użytkowników zarejestrowanych w Bazie Danych Użytkowników Platformy.

Narzędzia Testowe dostępne w sprzedaży może tworzyć jedynie Użytkownik Kwalifikowany.

Testy Psychologiczne będą mogły być oznaczone jako dostępne do sprzedaży dla:

- $\triangleright$  Użytkowników Niekwalifikowanych,
- ➢ Użytkowników Kwalifikowanych.

Narzędzia Testowe do sprzedaży kwalifikuje Administrator Platformy. Użytkownik Kwalifikowany będzie mógł wysłać prośbę do Administratora o akceptację stworzonego testu do sprzedaży. Prośba będzie wysyłana za pomocą Komponentu Komunikacji. Po akceptacji, stworzone Narzędzia Testowe będzie dostępny w sklepie internetowym.

Twórca Narzędzia Testowego przeznaczonego do sprzedaży będzie mógł nadać mu następujące licencje:

- ➢ Licencja czasowa, gdzie określa się, przedział czasowy, w którym kupujący ma dostęp do Testu Psychologicznego,
- ➢ Licencja ilościowa, gdzie określa się maksymalną ilość użyć,
- ➢ Licencja próbna z limitem funkcjonalności umożliwiającym wykorzystanie danych uzyskanych przy badaniu w sposób ograniczony.

Licencjami zarządzać będzie Komponent Zarządzania Licencjami.

Platforma będzie połączona z systemem finansowym Zamawiającego. Połączenie będzie polegało na generowaniu dokumentów wewnętrznych (faktur) i wysyłaniu ich z Platformy pod wskazany przez Zamawiającego adres mailowy. Dokumenty te będą również zapisywane w historii transakcji na Platformie. Platforma powinna umożliwić w przyszłości generowanie plików XML do dalszej integracji z systemem finansowym Zamawiającego.

KSNT będzie umożliwiał płatności z wykorzystaniem: przelewów usługi Przelewy24, oraz payU.

Użytkownik Kwalifikowany, który zgłosi Narzędzie Testowe do sprzedaży będzie musiał wypełnić kwestionariusz dotyczący Narzędzia Testowego zawierający następujące dane:

- $\triangleright$  Nazwę,
- $\geq$  Opis skrócony,
- $\triangleright$  Opis pełny,
- $\triangleright$  Reprezentującą go grafikę,
- ➢ Kategoria testu.

Te informacje będę wyświetlane przez KSNT. Kategorie Narzędzi Testowych mogą tworzyć strukturę drzewa, czyli każda kategoria może zawierać wiele podkategorie. Platforma będzie umożliwiała Administratorowi dodawanie, usuwanie oraz edytowania kategorii. Zamawiający ustala, że w momencie uruchomienia Platformy dostępne będą następujące kategorie dla Narzędzi Testowych:

- ➢ Narzędzia diagnostyczne
	- Diagnoza rozwoju,
	- Funkcje poznawcze,
	- Diagnoza małego dziecka
	- Diagnoza dziecka w wieku szkolnym,
	- Diagnoza dorosłych,
	- Diagnoza mowy,
	- Trudności matematyczne,
	- Dysortografia, Dysleksja
	- Neuropsychologiczne.
- ➢ Protokoły
- ➢ Urządzenia diagnostyczne
- ➢ Narzędzia naukowe
- $\blacktriangleright$  Terapia.

Strona główna KSNT będzie zawierać:

- ➢ Panel Kategorii Narzędzi Testowych w formie rozwijanego drzewa prezentującego dostępne kategorie oraz ilość dostępnych testów dla danej kategorii,
- ➢ Wyszukiwarkę Narzędzi Testowych, która będzie umożliwiała przeszukanie bazy dostępnych do sprzedaży Narzędzi Testowych. Przeszukiwany będzie tytuł, opis oraz nazwa autora testu.
- ➢ Mechanizm sortujący: Produkty A-Z, Produkty Z-A, Ceny: rosnąco, Ceny: malejąco. Domyślnym ustawieniem będzie Produkty A-Z,
- ➢ Panel wyświetlający Narzędzia Testowe dostępne do sprzedaży. Wyświetlanie będzie możliwe w dwóch trybach: widok skrócony (Grafika i tytuł) oraz widok pełny (grafika, tytuł i opis skrócony). Domyślnym ustawieniem będzie widok skrócony.

Element reprezentujący Narzędzie Testowe w panelu wyświetlającym będzie posiadał ikonę "Do koszyka". Po jej kliknięciu, Użytkownik zostanie przeniesiony do strony z podsumowaniem koszyka oraz z opcjami: Kontynuuj Zakupy oraz Zamawiam. Wybór pierwszej opcji spowoduje powrót do panelu wyświetlającego. Wybór opcji Zamawiam przeniesie Użytkownika do strony potwierdzającej zamówienie.

Po kliknięciu w panelu wyświetlającym elementu reprezentującego Narzędzie Testowe pojawi się jego strona z wszystkimi dostępnymi danymi. Wyświetlana też będzie ikona "Do koszyka" i "Powrót", która umożliwi powrót do panelu wyświetlającego.

Po udanej transakcji zakupione Narzędzie Testowe będzie dostępne do użycia dla Użytkownika poprzez umieszczenie odpowiedniej informacji w Komponencie Zarządzania Licencjami. Dostęp do Narzędzia Testowego będzie regulowany przez Komponent Dostępowy.

**4.3.7. Komponent Prowadzenia Badań** - odpowiada za przeprowadzanie badań przy użyciu Narzędzi Testowych dostępnych na Platformie. Narzędzia Testowe będą wyświetlane zgodnie z formatowaniem oraz kryteriami zapisanymi w projekcie testu. Użytkownik uprawniony przez Twórcę narzędzia do jego wykorzystania otrzyma za pośrednictwem Komponentu Wymiany Danych hiperłącze do testu. Po użyciu tego hiperłącza będzie można przeprowadzić badanie poprzez interfejs użytkownika. W przypadku użycia Narzędzia mogącego pracować bez nadzoru Komponent zapyta o potwierdzenie woli rozpoczęcia testu. W takim przypadku Badany, bez udziału osoby nadzorującej, będzie miał możliwość wypełniania testu. W przypadku użycia Narzędzia wymagającego pracy z nadzorem, Użytkownik Kwalifikowany będzie poproszony przez Platformę o poświadczenie, że Badany może przystąpić do wypełniania testu. Po zakończeniu badania Użytkownik, który zlecił jego wykonanie dostaje informację na wskazany przez siebie adres e-mail wraz informacją o dostępie do surowych danych pozyskanych przy pomocy Narzędzia oraz raportu z badania. Te informacje będą również znajdować się w kontenerze danych dostępnych dla Użytkownika Kwalifikowanego, który nadzorował badanie oraz będą możliwe do przeglądania i importowania po zalogowaniu się Użytkownika Kwalifikowanego do Platformy.

Narzędzia Testowe bez opcji raportu dają możliwość przeprowadzenia badania i otrzymania następujących wyników:

- odpowiedzi udzielone przez osobę badaną
- wyniki porównane z kluczem, wyniki surowe i wyniki przeliczone w skalach (punktowe, bez przedziałów ufności)
- czasy odpowiedzi
- informacje o osobie badanej wpisane przez psychologa
- brak automatycznie generowanych kodów dla skal klinicznych
- wyniki są prezentowane w formie pliku .csv (arkusza kalkulacyjnego), nie ma możliwości prezentacji wyników w innej formie.

**4.3.8. Komponent Obsługi Danych** będzie przechowywać dane generowane przez poszczególne komponenty wchodzące w skład Platformy. Będzie również udostępniał dane dla Komponentów.

Dane przetwarzane na Platformie będą objęte mechanizmem automatycznej archiwizacji.Przesyłanie danych w sieci publicznej odbywać się będzie bezpiecznymi kanałami, które będą szyfrowane i chronione przed nieuprawnionym odczytem. Komponent odpowiada również za współdzielenie danych pomiędzy Użytkownikami. Każdy Użytkownik może w obrębie Platformy oznaczyć dane uzyskane w badaniu jako prywatne. Powinno to być ustawienie domyślne. Użytkownik może również udostępnić te dane do wykorzystania wybranym Użytkownikom, pozostając ich właścicielem. Komponent Obsługi Danych odpowiada za przechowywanie danych natomiast Komponent Dostępowy ma za zadanie udzielać dostępu do danych Użytkownika będącego ich właścicielem oraz Użytkownika niebędącego właścicielem, ale posiadającego zezwolenie na dostęp. Specyfikacja danych Użytkownika oraz protokół ich wymiany zostanie opisany w Projekcie Technicznym.

**4.3.9. Komponent Integracji** - komponent odpowiada za integrację Platformy z systemem używanym przez Zamawiającego. W szczególności integrację Graficznego Interfejsu Użytkownika oraz dokumentów sprzedażowych jak również płatności z wyżej wymienionymi systemami używanymi przez Zamawiającego. Komponent integracji, umożliwia zapis danych z testów rozszerzonych czyli wyników do bazy.

**4.3.10. Komponent Raportów** odpowiada za wyświetlanie raportów z badań przeprowadzonych z użyciem Narzędzi Testowych. Komponent ten generuje raporty z danych surowych, zapisanych w bazie danych oraz zapisuje wyniki w formie wykresów, tabel i przetworzonych danych.

Wszystkie dane z badań przeprowadzonych za pomocą Narzędzi Testowych przechowywane będą w Komponencie Obsługi Danych. Na ich podstawie Komponent Raportów prezentował będzie Użytkownikowi szczegółowe, zwizualizowane wyniki badań w formie raportów.

Po wybraniu opcji raportowania w Platformie Użytkownik zobaczy listę prezentującą zebrane raporty z przeprowadzonych testów, do których Użytkownik ma dostęp nadany przez Komponent Dostępowy. Użytkownik może mieć następujące typy dostępu: brak dostępu, tylko do odczytu, do odczytu i edycji. Każdy element na liście raportów z przeprowadzonych testów zawierać będzie:

- $\triangleright$  Nazwę testu,
- $\triangleright$  Imie i nazwisko osoby badanej,
- ➢ Identyfikator, który będzie mógł wpisać Użytkownik. Identyfikatory będą mogły być użyte zamiast imienia i nazwiska, jeśli badana osoba nie wyrazi zgody na udostępnianie takich danych, lub jeśli test będzie anonimowy,
- $\triangleright$  Data badania.
- ➢ Komentarz.

Użytkownik z prawami do edycji będzie miał możliwość edycji powyższych danych.

Listę raportów z przeprowadzonych testów będzie można sortować i/lub pogrupować ze względu na poszczególne elementy listy.

Po wybraniu danego raportu z przeprowadzonych testów Użytkownik będzie miał możliwość wyświetlenia następujących danych:

- $\triangleright$  Wyniki surowe,
- ➢ Wyniki przeliczone, które będą przekształcone na skalę znormalizowaną. Do wyboru będą następujące skale: stenowa, tenowa, centylowa, skale kontrolne, skale kliniczne,

zrestrukturyzowane skale kliniczne, skale treściowe; skale dodatkowe, skale PSY-5; skale uzupełniające (do stosowania jako pomoc w interpretacji skal macierzystych)

- ➢ pozycje pominięte, pozycje krytyczne
- ➢ profil dla skal kontrolnych i klinicznych z poprawką K wraz z kodami dla skal klinicznych (jeśli są możliwe do wygenerowania)
- $\triangleright$  profil dla skal kontrolnych i klinicznych bez poprawki K
- $\triangleright$  profil dla zrestrukturyzowanych skal klinicznych
- $\triangleright$  profil dla skal treściowych
- $\triangleright$  profil dla skal dodatkowych
- $\triangleright$  profil dla skal PSY-5
- ➢ informacje o czasie jaki badany potrzebował na wykonanie całego testu;
- $\triangleright$  informacje o czasie odpowiedzi na poszczególne pozycje testowe (przedstawione w postaci wykresów słupkowych)
- $\triangleright$  arkusz odpowiedzi osoby badanej;
- ➢ Wyniki wyrażone w postaci przedziałów ufności, min, max, odchylenie standardowe, kurtoza, skośność, mediana, centyle,
- ➢ Test Kołmogorowa,
- ➢ Wyniki przedstawione w postaci graficznej (profil) dotyczy tylko tych metod, w których jest więcej niż jeden wynik,
- ➢ Wykres czasów odpowiedzi dotyczy tylko badań przeprowadzonych w wersji komputerowej,
- ➢ Arkusz odpowiedzi
- ➢ Słowne interpretacje wyników punktowych (UWAGA: ze względu na to, że w interpretacjach nie jest uwzględniany przedział ufności interpretacje te stanowią jedynie wskazówkę dla diagnosty. Nie powinny być traktowane jako wnioski diagnostyczne).
- $\triangleright$  Informacje o czasie w jakim badany wykonał cały test,
- ➢ Informacje o czasie odpowiedzi na poszczególne pozycje testowe. Informacje te przedstawione będą w postaci wykresów słupkowych.
- ➢ Wyniki porównania z kluczem dla pytań, w których bada się poprawność odpowiedzi.

Dla testów, gdzie pytania testowe zostały pogrupowane (patrz rozdział 4.4.1), powyższe wyniki będą generowane dla poszczególnych grup, jak i dla całości testu. Użytkownik będzie miał możliwość wyboru grup, dla których chce zobaczyć wyniki. Będzie też mógł zobaczyć wyniki dla całości. Wykonawca zaproponuje a Zamawiający zatwierdzi optymalny sposób i formę prezentacji wyników w formie zestawów danych liczbowych jak również w formie graficznej.

Niezależnie od sposobu i formy prezentacji wyników, Komponent Obsługi Danych powinien umożliwiać eksport danych do wykorzystania w zewnętrznym oprogramowaniu analizy danych, włączając, ale nie ograniczając się do Matlab, Excel, SPSS, Statistica. Wyniki w postaci danych surowych będzie można eksportować do plików i zapisywać na dysku twardym. Wykonawca zaproponuje, a Zamawiający zatwierdzi odpowiedni format zapisu danych.

Do poprawnego wykorzystania informacji otrzymanych w raporcie niezbędna jest znajomość podręcznika do danego Narzędzia Testowego. Każde Narzędzie Testowe powinno mieć możliwość przypisania do niego Podręczników Użytkownika, zależnych od typu Użytkownika który wykupił dostęp do Narzędzia. Zakup podręcznika w wersji pliku w formacie pdf powinien być możliwy poprzez Komponent Sprzedaży Narzędzi Testowych.

Komponent Raportów powinien umożliwiać Użytkownikowi przeglądanie raportu z badania, w przynajmniej 4 widokach:

- 1. surowych danych przedstawiających wartości numeryczne odpowiedzi na bodźce
- 2. widok zwizualizowanych danych przedstawiających wartości numeryczne odpowiedzi na bodźce
- 3. widok zwizualizowanych danych przedstawiających wartości numeryczne odpowiedzi na bodźce przy jednoczesnym przedstawieniu bodźców powodujących te odpowiedzi,
- 4. widok zwizualizowanych sumarycznych wyników z badania przedstawiających wartości numeryczne odpowiedzi na bodźce w formie wykresów i jednocześnie, odpowiadający tym wynikom profil badania.

z wykorzystaniem wszelkich dostępnych na platformie mechanizmów weryfikacji wprowadzanych danych: walidacja i podpowiedzi uzupełnienia danych.

**4.3.11. Komponent Zgodności z Przepisami Prawa** - Komponent ten odpowiada za kontrolę i utrzymywanie zgodności z przepisami prawa dla wszystkich pozostałych komponentów Platformy. Wykonawca w ramach projektu technicznego zobowiązany jest dostarczyć schemat punktów kontrolnych zgodności z przepisami prawa naniesiony na schemat przepływu danych w Platformie. Komponent ten musi spełniać wymagania wyszczególnione w OPZ.

Każdy Komponent może wykonać określony zbiór procedur. Każda procedura powinna posiadać informację czy stan Platformy, na który składają się typ użytkownika, stan komponentów, zestaw licencji, zestaw wymaganych zezwoleń dla Użytkownika, umożliwia jej wykonanie. Komponent ten ma zadanie, na podstawie stanu Platformy umożliwiać, lub nie, wykonanie procedury.

Komponent posiada listę wymagań dla każdej procedury, uzależnionej od stanu prawa, możliwej do wykonania na Platformie. Dostępne procedury i wymagania powinny być możliwe do edycji z poziomu Komponentu Administratora. Komponent powinien być zgodny ze szczegółowa listą wymagań w zakresie przepisów prawa znajdującą się w niniejszym OPZ.

## 4.4. Edytor Narzędzi Testowych.

## **4.4.1 Tworzenie Narzędzia Testowego**

Edytor Narzędzi Testowych będzie dostępny dla Użytkownika Kwalifikowanego poprzez przydzielenie dostępu przez Administratora. Edytor umożliwia tworzenie szablonów Narzędzi Testowych w formie formularzy pytań oraz przydzielanie zakresów odpowiedzi do pytań w formie listy lub przedziału liczbowego oraz prawidłowych odpowiedzi w formach wyszczególnionych w OPZ. W ramach edytora możliwe jest importowanie materiałów multimedialnych, czyli obrazów, sekwencji wideo, sekwencji audio, jak również tekstu. Zaimportowane materiały multimedialne

będą mogły być wykorzystane jako bodźce w Testach Psychologicznych, przy określeniu typu prezentacji jako jednoczesny lub indywidualny. Edytor umożliwia wybranie całkowitego przedziału czasu, w którym bodziec jest prezentowany oraz rejestrowanie czasu po prezentacji bodźca, po którym nastąpiła odpowiedź, z dokładnością do 1ms. Edytor umożliwia również utworzenie Procedury badania z użyciem Narzędzia Testowego poprzez zaprojektowanie kolejności przedstawiania pytań w Narzędziu Testowym. Kolejność może być ustalona z góry przez Użytkownika projektującego Narzędzie lub ustalana na podstawie algorytmu w czasie badania. Alternatywnie Edytor umożliwia utworzenie algorytmu Procedury Testu jako listy pytań, które należy zaprezentować w toku Testu. Edytor posiada predefiniowane algorytmy Procedury, których parametry można modyfikować w fazie projektowania Testu. Dodatkowo, w zakresie algorytmu Procedury, Edytor interpretuje instrukcje warunkowe umożliwiające wcześniejsze zakończenie badania.

Edytor będzie umożliwiał stworzenie Narzędzia Testowego. Obszar testu będzie podzielony na dwa obszary: tło i ramkę (patrz rysunek 5).

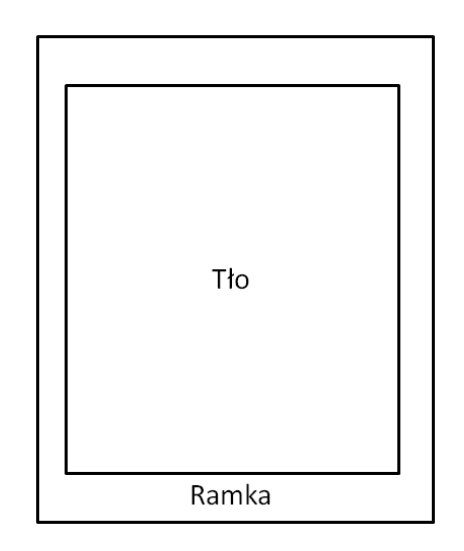

Rys 5. Tło i ramka dla Tworzonego Narzędzia Testowego.

Użytkownik będzie miał możliwość wyboru Motywu Graficznego dla tworzonego testu:

- ➢ Kolor Ramki. Dostępnych będzie 6 predefiniowanych kolorów oraz możliwość dodawania własnych kolorów poprzez Edytor Kolorów.
- ➢ Kolor Tła. Dostępne będą 3 predefiniowane kolory tła oraz możliwość dodawania własnych kolorów poprzez Edytor Kolorów.
- ➢ Styl Czcionki. Dostępne będą 3 predefiniowane style czcionki oraz możliwość dodawania swoich stylów poprzez Edytor Stylów Czcionki. Style będą odnosić się do wielkość czcionek dla poszczególnych elementów testu oraz ich typu.

Test podzielony będzie na slajdy. Slajd jest kontenerem zawierającym w sobie pytania. Komponent Prowadzenia Badań jednocześnie będzie wyświetlał jeden slajd na ekranie. Standardowo pierwszym slajdem będzie slajd tytułowy z polami: Nazwa Formularza oraz Opis

Formularza. Na stronie tytułowej będzie możliwość umieszczenia również grafiki. Kolejne slajdy będą zawierały pytania. Każdy slajd będzie mógł zawierać jedno lub więcej pytań. W ramach tworzonego testu użytkownik będzie miał możliwość dodania lub usunięcia slajdu. W ramach slajdu użytkownik będzie miał możliwość dodawania lub usuwania pytań. Struktura slajdu przedstawiona jest na rysunku 6.

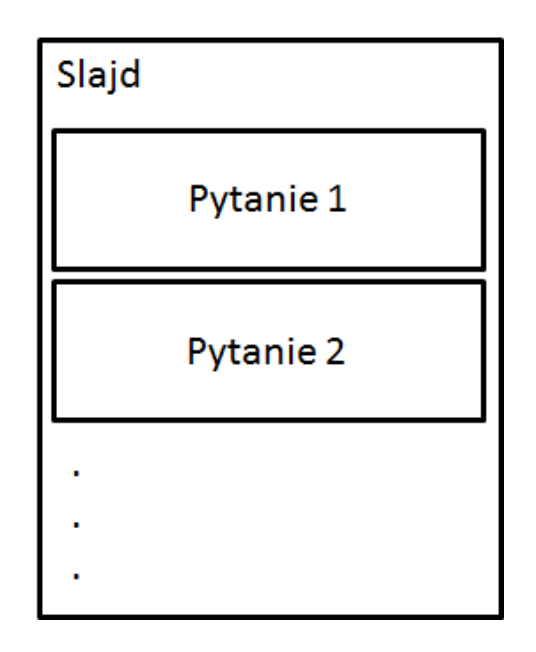

Rys 6. Slajd z pytaniami.

Edytor będzie umożliwiał nawigowanie pomiędzy dodanymi slajdami. Edytor będzie miał opcję podglądu wybranego slajdu. Wyświetli się wówczas wygląd aktualnie edytowanego slajdu w taki sposób, w jaki wyświetlać go będzie Komponent Prowadzenia Badań.

Po dodaniu nowego pytania Użytkownik będzie mógł:

- ➢ Dodać pole tekstowe,
- ➢ Dodać obraz,
- ➢ Dodać film,
- ➢ Dodać plik dźwiękowy.

Użytkownik będzie miał możliwość zmiany wielkości dodanego obrazu lub filmu.

Użytkownik będzie miał możliwość pozycjonowania dodanych elementów w obszarze pytania. Dostępne będą co najmniej następujące typy pozycjonowania:

- $\geq$  Jeden element pod drugim (wertykalnie),
- $\triangleright$  Jeden element obok drugiego (horyzontalnie).

Dostępna będzie możliwość wyrównania elementów do środka, do lewej i do prawej.

Pole tekstowe będzie miało możliwość wyboru wyrównania tekstu do lewej, do środka, do prawej i justowanie. Pole tekstowe będzie miało możliwość zmiany typu czcionki, ustawienie wielkości czcionki oraz wyróżnienie wybranego tekstu jako kursywę, podkreślenie, przekreślenie, pogrubienie.

Użytkownik będzie miał możliwość wyboru typu odpowiedzi spośród dostępnych typów. Dostępne będą następujące typy odpowiedzi:

- $\blacktriangleright$  Jednokrotnego wyboru,
- $\triangleright$  Wielokrotnego wyboru,
- $\triangleright$  Skala liniowa w wybranym zakresie,
- ➢ Odpowiedź z menu rozwijanego,
- ➢ Odpowiedź poprzez wpisanie tekstu.

Możliwymi typami odpowiedziami dla odpowiedzi jednokrotnego wyboru i wielokrotnego wyboru jest tekst lub obraz. Użytkownik będzie miał możliwość wskazania, która (lub które) odpowiedzi są prawidłowe. Jeśli Użytkownik nie wskaże prawidłowej odpowiedzi (lub prawidłowych odpowiedzi), wówczas pytanie będzie traktowane jako pytanie ankietowe.

Użytkownik będzie miał możliwość logicznego grupowania odpowiedzi. Edytor będzie umożliwiał wprowadzanie nazw grup logicznych i możliwość przyporządkowywania każdego pytania do odpowiedniej grupy. Standardowo nowo wprowadzane pytanie nie jest przyporządkowywane do żadnej grupy. Edytor będzie umożliwiał wyświetlanie informacji o wprowadzonych grupach i przyporządkowanych do nich pytań.

Dla każdego pytania Użytkownik będzie miał możliwość ustawienia czasu na odpowiedź. Domyślnie opcja ta będzie ustawiona na nieskończoność. Oznacza to brak limitu czasowego na pytanie.

Dla tworzonego testu Użytkownik będzie miał możliwość nadania kryteriów definiujących, kiedy test się zakończy. Dostępne będą następujące kryteria zakończenia:

- $\triangleright$  Po odpowiedzi na wszystkie pytania, lub po zakończeniu testu przez osobę wypełniająca test (ustawienie domyślne),
- ➢ Po określonej liczbie błędnych odpowiedzi (procentowo),
- ➢ Po popełnieniu określonej (procentowo) ilości błędów z rzędu,
- ➢ Po upływie określonego czasu.

Użytkownik będzie miał możliwość wyboru typu kolejności prezentacji slajdów przez Komponent Prowadzenia Badań:

- ➢ Kolejność ustalona poprzez kolejność, w jakiej slajdy zostały wprowadzone,
- ➢ Przypadkowa kolejność.

W ramach jednego slajdu Użytkownik będzie miał możliwość wyboru typu kolejności prezentacji pytań przez Komponent Prowadzenia Badań:

- ➢ Kolejność ustalona poprzez kolejność, w jakiej pytania zostały wprowadzone,
- ➢ Przypadkowa kolejność.

Użytkownik będzie miał możliwość wyboru trybu, w jakim stworzony test będzie wypełniany przez badanego. Dostępne będą następujące tryby:

- $\triangleright$  Tryb bez nadzoru. Badany po otrzymaniu hiperłącza do testu będzie mógł go wypełniać samodzielnie w wybranym przez siebie terminie (domyślnie ustawienie),
- ➢ Tryb nadzorowany. Badany będzie mógł wypełnić test pod nadzorem wskazanego Użytkownika. Badany zgłasza chęć wykonania testu, a wskazany Użytkownik będzie wówczas, używając swoich poświadczeń, nadzorował wypełnianie testu. W trybie nadzoru Użytkownik nadzorujący będzie miał możliwość podglądu video osoby wypełniającej test, jeśli technicznie będzie taka możliwość (komputer, na którym test jest wypełniany posiada kamerę internetową).

Użytkownik będzie miał możliwość wydrukowania stworzonego przez siebie testu. Domyślnie każdy slajd będzie umieszczony na jednej stronie wydruku.

Utworzone Narzędzie Standardowe zapisywane będzie w bazie danych Platformy przez Komponent Obsługi Danych. Użytkownik będzie miał możliwość zapisania go również na swoim komputerze lokalnym. Format pliku zostanie zaproponowany przez Wykonawcę. Użytkownik powinien mieć również możliwość wczytania projektu testu z komputera lokalnego.

Po stworzeniu Narzędzia Testowego Użytkownik będzie miał możliwość wysłania go do innych Użytkowników Platformy w celu wypełnienia. Wysyłane będzie hiperłącze do testu. W momencie jego użycia przeprowadzeniem testu i zebraniem wyników zajmować się będzie Komponent Prowadzenia Badań.

Użytkownik Kwalifikowany będzie miał możliwość wnioskowania do Administratora Platformy, za pomocą Komponentu Komunikacji, o włączenie stworzonego Narzędzia Testowego do sprzedaży. Sprzedaż Narzędzi Testowych obsługiwana jest przez Komponent Sprzedaży Narzędzi Testowych.

Każdy wypełniający test musi przejść autoryzację poprzez Komponent Dostępowy. Dopuszczony jest tryb anonimowy, w którym osoba wypełniająca test nie posiada swojego konta Użytkownika platformy. Taki Użytkownik będzie wypełniał Kwestionariusz Użytkownika Anonimowego.

**4.4.2. Szablon Narzędzia Testowego.**

Korzystając z Edytora użytkownik będzie miał możliwość utworzenia Szablonu Narzędzia Testowego. Będzie mógł korzystać ze wszystkich narzędzi Edytora. Pod pojęciem Szablon Zamawiający rozumie projekt Narzędzia Testowego Standardowego, który nie jest gotowym Narzędziem a posiada podział na sekcje.

Użytkownik będzie miał możliwość nadania stworzonemu Szablonowi zakresu dostępu:

- ➢ Dostępny tylko dla Twórcy (ustawienie domyślne),
- $\triangleright$  Dostępny dla wszystkich,

➢ Dostępny dla wybranych Użytkowników.

## 4.5. Wymagania techniczne Platformy

Przy realizacji Platformy, Wykonawca zobowiązany jest do spełniania wszystkich wymagań określonych w OPZ.

Lista wymagań technicznych dla Platformy:

- 1. Platforma on-line musi być wykonana w oparciu o platformę DRUPAL 8 (wersja stabilna 8.6.5) oraz technologie o otwartym i darmowym kodzie źródłowym (licencja typu Open Source) przy wykorzystaniu: XHTML+RDFa 1.0, HTML 5, CSS 3, SCSS/SASS 3.5.6, jQuery (1.4, 1.7, 1.8, 3.2.1), PHP 7, Symfony 3.4, baza SQL w oparciu o MariaDB (open source).
- 2. Budowa Platformy musi uwzględniać trójwarstwowy model rozwiązania, charakteryzujący się rozdziałem warstw: prezentacji, logiki oraz danych. Platforma powinna współpracować z silnikiem bazodanowym, wyklucza się przechowywanie danych w postaci statycznych stron www.
- 3. Wykonawca zapewni zgodność platformy z obowiązującymi standardami W3C oraz kodowania znaków Unicode UTF-8.
- 4. Wykonawca zapewni, że treści Platformy będą prawidłowo wyświetlana oraz poprawnie funkcjonować w co najmniej następujących przeglądarkach internetowych: GOOGLE Chrome, MOZILLA Firefox, APPLE Safari, OSA Opera, MICROSOFT Edge dla oficjalnych najnowszych wersji produktów (tzw. wersjach stabilnych) wydanych przez producentów (na dzień podpisania protokołu odbioru końcowego) na urządzeniach stacjonarnych, jak również dla przeglądarek tabletów i telefonów komórkowych instalowanych na najpopularniejszych urządzeniach mobilnych (z systemem APPLE ios na iPad i iPhone oraz z systemem GOOGLE Android) zgodnie z zasadami elastycznego projektowania RWD (ang. Responsive Web Design). Zaprojektowana zgodenie z RWD Platforma ma automatycznie dostosowywać się do wszystkich rozdzielczości, rozmiarów ekranu, oraz orientacji (poziomej, pionowej). W przypadku korzystania ze starszej wersji przeglądarki internetowej użytkownikowi wyświetli się komunikat o sposobie poprawnego wyświetlania Platformy oraz wersji przeglądarek internetowych, do których ta została zoptymalizowana.
- 5. Platforma musi posiadać obsługę przyjaznych adresów URL (możliwość ustalania dla publikacji tzw. Human Readable Links – czyli adresów łatwych do zapamiętania).
- 6. Platforma musi posiadać mechanizm przekierowujący użytkownika na zaprojektowaną przez Wykonawcę stronę informacji o błędzie (ERROR 404) w przypadku podania niewłaściwego adresu strony www, na której znajdzie się informacja o braku szukanego adresu oraz link do strony strony głównej Platformy.
- 7. Dostęp do panelu administracyjnego Platformy musi być zabezpieczony z wykorzystaniem protokołu SSL (ang. S*ecure Socket Layer*).
- 8. Wykonawca zapewni dostosowanie Platformy do potrzeb osób zagrożonych wykluczeniem cyfrowym zgodnie z wytycznymi WCAG 2.0. zawartymi w załączniku nr 4 do Rozporządzenia Rady Ministrów z dnia 12 kwietnia 2012 r. w sprawie Krajowych Ram

Interoperacyjności, minimalnych wymagań dla rejestrów publicznych i wymiany informacji w postaci elektronicznej oraz minimalnych wymagań dla systemów teleinformatycznych (Dz. U. z 2012 r., poz. 526), a także zgodnie z ustawą o języku migowym i innych środkach wspierania komunikacji z dnia 19.08.2011 r. (Dz. U. z 2011 r. nr 209 poz. 1243), w tym w szczególności:

## Funkcjonalności zgodne z WCAG 2.0 na poziomie AA zgodnie z zał. 4 do Rozporządzenia o KRI:

- Wszystkie elementy graficzne muszą mieć adekwatny do pełniącej funkcji opis alternatywny lub możliwość ustawienia takiego tekstu przez redaktora.
- Odtwarzacze publikowanych treści audio i wideo muszą być dostępne dla osób niepełnosprawnych,
- Publikowane materiały audio-wideo powinny zawierać transkrypcje lub napisy, o ile zawartość tego wymaga,
- Wszystkie strony powinny mieć możliwość stosowania nagłówków w prawidłowej hierarchii
- Platforma nie może być zbudowany na bazie tabel, traktowanych jako element konstrukcji układu platformy,
- Mechanizmy nawigacyjne jak np. grupy odnośników powinny być przedstawione za pomocą list,
- Kolejność nawigacji oraz czytania, określona za pomocą kolejności w kodzie HTML musi być logiczna i intuicyjna,
- Architektura informacji powinna być logiczna, przejrzysta, spójna i przewidywalna,
- Elementy nawigacyjne oraz komunikaty nie mogą polegać tylko na charakterystykach zmysłowych jak np.: kształt, lokalizacja wizualna, miejsce lub dźwięk,
- Odnośniki zamieszczone w treściach artykułów muszą odróżniać się od pozostałego tekstu nie tylko kolorem, ale i dodatkowym wyróżnieniem np. podkreśleniem,
- Po wczytaniu strony www dźwięk nie może być automatycznie odtwarzany,
- Kontrast treści w stosunku do tła musi wynosić co najmniej 4,5:1. Jeśli nie jest to możliwe, np. ze względu na utrzymanie identyfikacji wizualnej Platforma powinna posiadać wersję kontrastową posiadającą taką samą zawartość i funkcjonalność jak wersja graficzna, przy czym:
	- Przycisk przełączenia na wersję kontrastową powinien być dobrze widoczny i spełniać minimalne wymagania kontrastu,
	- W wersji kontrastowej powinien być dobrze widoczny przycisk powrotu do pierwotnej kolorystyki,
	- Nie należy zapominać o użytkownikach korzystających z trybów dużego kontrastu dostępnych np. w systemie operacyjnym MS Windows. Wówczas również wszystkie informacje, elementy nawigacyjne i formularze muszą być widoczne,
- Typografia tekstów i kontrasty muszą być zaprojektowane pod kątem czytelności,
- Po powiększeniu w przeglądarce rozmiaru czcionki do 200% nie może nastąpić utrata zawartości lub funkcjonalności Platformy. Jeśli powiększenie czcionki następuje poprzez zaimplementowany na stronie mechanizm, wówczas:
- Przycisk powiększenia powinien zmieniać nie tylko tekst artykułu, ale również wielkość tekstu nawigacji i innych bloków treści strony,
- Wybrany rozmiar czcionki powinien zostać zapamiętany w obrębie wszystkich podstron przynajmniej na czas trwania sesji użytkownika,
- Przyciski powiększenia powinny być widoczne,
- Przyciski powiększenia powinny być dostępne z poziomu klawiatury,
- Treści nie mogą być przedstawione za pomocą grafiki, jeśli ta sama prezentacja wizualna może być zaprezentowana jedynie przy użyciu tekstu. Wyjątkiem jest tekst, który jest częścią logo lub nazwy własnej produktu,
- Nawigacja w Platformie powinna być również możliwa używając tylko klawiatury (bez użycia myszki),
- Fokus powinien być widoczny, a najlepiej wzmocniony i spełniać minimalne wymagania kontrastu,
- Wszystkie informacje, które będą automatycznie przesuwane i widoczne dłużej niż 5 sekund lub automatycznie się aktualizują, muszą posiadać mechanizm, który pozwoli na ich zatrzymanie lub ukrycie,
- Nie mogą być prezentowane treści zwiększające ryzyko napadu padaczki, czyli takie, które migają więcej niż 3 razy na sekundę i zawierają dużo czerwieni,
- Pierwszym elementem w kodzie HTML powinno być menu służące do przeskoczenia, bez przeładowania strony, do istotnych treści Platformy za pomocą kotwic ("skip links"),
- Wszystkie strony Platformy muszą mieć unikalne tytuły,
- Odnośniki będące częścią nawigacji jak np. rozwinięcia artykułów ("więcej", "czytaj więcej") muszą być uzupełnione tak, aby były zrozumiałe i jednoznacznie informowały użytkownika, dokąd go zaprowadzą lub jaką akcję wykona,
- Poza standardową nawigacją muszą być jeszcze inne sposoby odnalezienia informacji jak np. mapa strony i wyszukiwarka,
- Musi być zdefiniowany główny język dokumentu adekwatny do wersji językowej. Mechanizm edycji treści musi mieć możliwość definiowania języka dla poszczególnych treści zamieszczonych na podstronach (atrybut "LANG"),
- Nie mogą być stosowane mechanizmy, które powodują przy zmianie ustawień jakiegokolwiek komponentu interfejsu użytkownika, automatyczną zmianę kontekstu,
- Platforma powinien zawierać mechanizm pozwalający na ostrzeganie o otwieraniu się wybranych stron w nowym oknie. Tego rodzaju rozwiązanie np. w postaci uzupełnienia w samym odnośniku należy wdrożyć w algorytmie Platformy.
- Dynamiczne zmiany treści jak np. komunikaty w okienkach dialogowych, ostrzeżenia, itp. (odbywające się bez przeładowania strony) powinny być opatrzone odpowiednimi atrybutami atroduce and the set of the set of the set of the set of the set of the ARIA.
- Wszystkie pola formularzy muszą być opatrzone etykietami. Muszą jednoznacznie informować o błędach lub sukcesie po ich wypełnieniu. W przypadku wystąpienia błędów Platforma powinna sugerować jego rozwiązanie.
	- Jako zabezpieczenie formularzy nie może być zastosowane rozwiązanie CAPTCHA, bazujące tylko na charakterystykach zmysłowych, jak wzrok czy słuch. Dozwolone są inne metody jak np. proste zadanie matematyczne,

○ Całkowita zgodność ze standardami HTML całej Platformy (zarówno szablonów, jak i kodu generowanego z edytora treści, w którym pracuje redaktor).

9. Platforma musi być zoptymalizowana w celu poprawnego indeksowania treści przez wyszukiwarki i katalogi.

10. Edytor treści musi wspierać między innymi tworzenie semantycznych elementów HTML takich jak: nagłówki, akapity, listy numerowane i punktowane, cytaty, tabele (atrybut "CAPTION"), skróty, odnośniki, tytuły podstron. Ponadto edytor musi zawierać następujące funkcjonalności: wyrównywanie bloków tekstu do danej strony, dodawanie opisów alternatywnych do elementów graficznych (atrybut "ALT") oraz tytułów do linków (atrybut "TITLE"), a także umożliwiać zmianę definicji języka dla pojedynczych wyrazów i zwrotów (atrybut "LANG"), w szczególności:

formatowanie treści: pogrubienie, kursywa, podkreślenie, przekreślenie, zmiana rozmiaru i koloru czcionki, indeks dolny, indeks górny, wyrównanie do lewej, wyrównanie do prawnej, wyjustowanie, wyśrodkowanie, wstaw/usuń numerowanie listy, wstaw/usuń punktowanie listy, wstaw/edytuj hiperłącze, usuń hiperłącze, wstaw/edytuj tabele, wstaw/edytuj obrazek, wstaw galerię, cofnij, ponów, wklej, wytnij, wklej jako zwykły tekst, wklej z Worda, wstawianie znaków specjalnych, znajdź, zamień, zaznacz wszystko, usuń formatowanie, podgląd treści, podgląd kodu HTML.

11. Platforma musi posiadać funkcję tworzenia podstawowych statystyk oraz możliwość implementacji usługi Google Analytics.

12. Platforma musi umożliwiać integrację z portalem społecznościowym Facebook celem publikacji odnośnika do dokumentu lub testu psychologicznego.

13. Platforma musi być zabezpieczona przed atakami na systemy informatyczne. Wykonawca zadba o dokładną walidację danych pobieranych przez system z formularzy, danych URL, zabezpieczając Platformę w szczególności przed następującymi atakami:

- ataki semantyczne na adres URL;
- ataki związane z ładowaniem plików;
- ataki typu cross-site scripting;
- ataki typu CSRF;
- podrabianie zatwierdzenia formularza;
- sfałszowanie żądania HTTP;
- ujawnienie uwierzytelnień dostępu;
- o wstrzykiwanie kodu SQL;
- ujawnienie danych przechowywanych w bazie;
- kradzież cookies;
- przechwytywanie sesji;
- wstrzykiwanie sesji;
- zafiksowanie sesji;
- trawersowanie katalogów;
- wstrzykiwanie poleceń systemowych;

○ ujawnianie kodu źródłowego np. plików .inc, "template" itp.

Ponadto Platforma powinno posiadać odporność na ataki typu Brute Force; ochronę przed próbami nieautoryzowanego dostępu do panelu administracyjnego i kont użytkowników (np. blokowanie konta po trzech próbach błędnego wpisania hasła administratora/redaktora).

14. Charakterystyka wydajności Platformy.

Wykonawca zobowiązany jest do przeprowadzania analizy wydajności Platformy w formie testów. Testy wydajnościowe powinny zidentyfikować obszary Platformy dla których czas odpowiedzi przekracza założone maksimum. W ramach testów wydajnościowych Platforma musi być obciążana docelową ilością użytkowników tj. 50 na sekundę korzystających z niej jednocześnie. Przy takim założeniu czas odpowiedzi Platformy (załadowania się żądanej strony www dla co najmniej 80% wszystkich żądań) nie może być dłuższy niż 1 sekunda.

15. Za przygotowanie środowiska testowego oraz dostarczenie uzgodnionych scenariuszy testowych odpowiada Wykonawca. Dane do testów w postaci zgromadzonych Testów psychologicznych zapewni Zamawiający. Testy akceptacyjne przeprowadzi Wykonawca w obecności Zamawiającego.

16. Na czas budowy Platformy wykonawca uruchomi ją na własnym serwerze, dopiero po zakończeniu wszystkich prac i dokonaniu przez Zamawiającego sprawdzenia zgodności z opisem przedmiotu zamówienia udostępni kompletny obraz maszyny wirtualnej, zawierający system operacyjny oraz Oprogramowanie Standardowe i Oprogramowanie Rozszerzone składające się na Platformę, do zainstalowania na docelowym serwerze administrowanym przez Zamawiającego.

## **4.6 Część informacyjna**

Część informacyjna będzie prezentowała dostępne dla wszystkich informacje na temat Platformy. Będzie składała się z następujących sekcji:

- a. Tablica Aktualności
- b. Mapa Platformy
- c. Statystyki
- d. Zespół
- e. Szkolenia
- f. W przygotowaniu
- g. Informacja na temat sposobu zakupu i licencjonowania testów
- h. Informacje marketingowe
- i. Kontakt
- j. FAQ
- k. Wyszukiwarka informacji
- l. Pola informacyjne zdefiniowane przez Administratora

Wszystkie informacje będą mogły być prezentowane w języku polskim i angielskim. Platforma automatycznie wykryje język Użytkownika i ustawi język polski w przypadku, gdy Użytkownik ma ustawiony ten język jako preferowany w przeglądarce, lub język angielski w przypadku innego języka ustawionego jako preferowany.

#### **4.6.1 Tablica Aktualności.**

Moduł umożliwia zamieszczanie najnowszych wiadomości. Publikowane informacje mogą być podzielone według kategorii. Każda z aktualności ma określony czas publikacji (czas publikacji jest określony z góry – przeważnie są to dwa tygodnie, niemniej Administrator Platformy ma możliwość zmiany czasu publikacji aktualności od-do), po którym jest ona automatycznie przenoszona do archiwum. Newsy w archiwum są wyświetlane w postaci list z podziałem na miesiące. Przy każdym miesiącu wyświetlana jest liczba newsów z danego miesiąca. Moduł wyposażony jest w okno edycyjne zawierające pole tekstowe z edytorem WYSIWIG. Istnieje możliwość publikowania w danej aktualności plików dźwiękowych (\*.mp3), plików video (\*.mp4, serwis YouTube) oraz dołączania galerii zdjęć. W zależności od potrzeb możliwe jest tworzenie galerii zdjęć bezpośrednio w aktualności. W takiej sytuacji galeria zdjęć wyświetla się zawsze na końcu treści aktualności. Do każdego newsa podlinkować można dokumenty do pobrania – Platforma automatycznie rozpoznaje formaty dokumentów w szczególności \*.doc, \*.pdf, \*.xls, charakteryzowane ikoną, oraz wielkość załącznika (KB) prezentowaną przy linku pliku do pobrania. Dodatkową opcją przy aktualnościach może być podczepianie newsów o podobnej tematyce/wiadomości polecanych (pole z opcją wpisania tytułu; Platforma podpowiada tytuły newsów). Newsy mogą być także wysyłane na fanpage z opcją wysyłki ręcznej lub automatycznie, jak również przez kanał RSS. Działy z newsami powinny mieć opcję samodzielnego tworzenia kategorii newsów wraz z możliwością podczepiania stworzonych kategorii jako pozycje w menu. W takim przypadku newsy powinny wyświetlać się w postaci listy.

#### **4.6.2 System redakcyjny i administracja uprawnieniami użytkowników Platformy**

Platforma umożliwia tworzenie kont użytkowników poprzez Komponent Zarządzania Użytkownikami. Użytkownicy uprawnieni do korzystania z Platformy mają odrębne loginy i hasła dostępu służące do autoryzacji na Platformie oraz umożliwiające dostęp do wybranych Komponentów Platformy. Konta użytkowników odzwierciedlają role, które mogą pełnić Użytkownicy oraz uprawnienia, które mogą realizować. Role są odzwierciedleniem przypisanego danemu użytkownikowi zestawu uprawnień dotyczących modyfikowania treści oraz struktury informacji w przekazywanych przez Komponent Komunikacji. Administrator Platformy powinien mieć możliwość stworzenia, w panelu administracyjnym, nowej roli redaktora dla wybranego Użytkownika, nadając mu uprawnienia do edycji informacji zawartych w poszczególnych modułach oraz określać zakres czynności dozwolonych do wykonania na modułach i informacjach. Platforma nie powinnad posiadać ograniczeń co do ilości kont redakcyjnych i administracyjnych oraz ograniczeń co do jednoczesnej pracy wielu redaktorów i administratorów.

#### **4.6.3 Kanały RSS**

Moduł daje możliwość generowania komunikatów RSS na podstawie najnowszych wiadomości publikowanych za pomocą Komponentu Komunikacji. Wiadomości wysyłane są w postaci nagłówków, które użytkownik może przeglądać w specjalnym czytniku RSS. Jeśli wiadomość spotka się z zainteresowaniem, można wyświetlić jej pełną zawartość.

#### **4.6.4 Wyszukiwarka informacji**

Pozwala na szybkie i wygodne wyszukiwanie potrzebnych informacji. Działa w ramach całej struktury informacyjnej serwisu. Korzystanie z wyszukiwarki jest intuicyjne i pozwala na przeszukiwanie zawartości serwisu po odpowiednich słowach, frazach, typach zawartości czy też w określonym czasie publikacji, w szczególności przy zaznaczeniu filtrowania treści publikowane w zakresie czasowym.

### **4.6.5 Mapa Platformy**

Mapa Platformy jest generowana automatycznie i jest w pełni zgodna z aktualną strukturą. Dzięki temu zaprezentowane są wszystkie działy i poddziały w odpowiedniej hierarchii, a użytkownik może bardzo szybko dotrzeć do interesującej go informacji. Dodatkowo mapa wyróżnia miejsce aktualnego położenia użytkownika.

### **4.6.6 Statystyki**

Podłączenie do narzędzia statystycznego Google Analytics.

### **4.6.7 Imieniny, pogoda, data**

Funkcjonalność umożliwiająca publikację w serwisie internetowym informacji o aktualnej dacie i imieninach. Informacja, publikowana w części informacyjnej, prezentowana jest w ustalonym miejscu, tekst daty imienin powinien wyświetlać się w kolorze, rodzaju i wielkości czcionki odpowiedniej dla projektu graficznego. Implementacja aktualnej prognozy pogody z serwisu www.openweathermap.org lub innego źródła wskazanego przez Klienta.

#### **4.6.8 Newsbar**

Moduł umożliwia publikowanie ważnych komunikatów i krótkich ogłoszeń dla użytkowników w postaci przewijanego paska. Każdy komunikat lub ogłoszenie może być podlinkowane do pełnej zawartości informacji.

#### **4.6.9 Multimedia on-line**

Moduł umożliwia publikację filmów wideo w części informacyjnej z poziomu przeglądarki internetowej. Użytkownik Platformy ma możliwość wprowadzenia opisu publikowanego filmu w postaci: tytułu, grafiki, zajawki i szerszego opisu. Możliwe jest również jego przyporządkowanie do określonej kategorii. Użytkownik Platformy ma możliwość kategoryzacji, opisywania zawartości i dołączania grafik do publikowanych plików filmowych. Moduł umożliwia prezentację filmów publikowanych w portalu www.youtube.com oraz umożliwia publikację materiałów multimedialnych po podaniu jedynie ścieżki prowadzącej do pliku multimedialnego zapisanego na dysku lokalnym. Nieobsługiwane formaty są wyświetlane jako film/link do pobrania na dysk twardy. Dodawanie plików multimedialnych możliwe jest bez ograniczeń ilościowych jednakże z ograniczeniem co do pojemności zastosowanej pojemności dyskowej, przeznaczonej do tego celu.

#### **4.6.10 Newsletter**

Moduł umożliwia kontrolowaną wysyłkę informacji z działu aktualności do zarejestrowanych subskrybentów. Platforma, rejestrując subskrybenta, zachowuje jego adres e-mail oraz wybrane kategorie informacji, którymi jest zainteresowany. Moduł posiada mechanizm weryfikacji odbiorców (akceptacja rejestracji z podanego adresu e-mail). Po aktywacji subskrypcji użytkownik newslettera otrzymuje pocztę e-mail generowaną automatycznie przez serwer. W przesyłanym automatycznie e-mailu znajdują się tytuły oraz krótkie zajawki informacyjne. W przypadku zainteresowania wiadomością, odbiorca newslettera ma możliwość kliknięcia w wybraną informację, aby przejść do strony serwisu z pełną zawartością wybranej informacji. W każdym momencie subskrybent ma możliwość rezygnacji z subskrypcji. Administrator Platformy ma możliwość wysyłki newslettera do wszystkich subskrybentów lub wybranej grupy. Ponadto ma prawo do edycji e-maila podanego przez subskrybenta oraz jego usunięcia z listy subskrybentów. Newsletter może być wysyłany ręcznie lub wysyłka może odbywać się w oparciu o harmonogram wysyłki (częstotliwość wysyłki jest konfigurowana z poziomu panelu administracyjnego).

### **4.6.11 System Banerowy**

Moduł umożliwia samodzielne zarządzanie publikowanymi w serwisie banerami informacyjnymi według ustalonych przez administratora Platformy kryteriów (np. miejsce wyświetlania banera: cały serwis internetowy lub wybrana podstrona/zakładka) oraz monitorowanie danych o prezentowanych banerach (czas, liczba wyświetleń, kliknięć, itp.). Moduł obsługuje następujące typy plików i obiektów: pliki graficzne (\*.gif, \*.jpg, \*.png, \*.bmp) oraz pliki \*.swf. Mechanizm obsługuje także banery pop-up umożliwiając wyświetlanie na wybranej stronie serwisu internetowego (strona główna lub podstrona) okna informacyjnego, np. komunikat, ogłoszenie, reklama. Włączenie i wyłączenie okna informacyjnego (banera pop-up) odbywa się poprzez kliknięcie w panelu administracyjnym w opcję włącz/wyłącz.

## **4.6.12 Baza odnośników**

Pozwala na zachowywanie listy odwołań do wszystkich interesujących dokumentów opublikowanych na stronach portalu internetowego bez konieczności ponownego ich wyszukiwania podczas kolejnych wizyt. Użytkownik może wielokrotnie korzystać z Portfela skracając istotnie czas docierania do interesujących go i często przeglądanych dokumentów.

## **4.6.13 Integracja social-media (Facebook)**

Opcja integracji serwisu internetowego z narzędziami typu social media. Proponowane rozwiązanie obejmuje integrację z serwisem społecznościowym Facebook. Możliwe zakresy integracji: umieszczenie wtyczki Facebook w serwisie (blok lub wysuwany widget), umieszczenie odnośników Lubię to!, Udostępnij w wybranych typach zawartości, wysyłanie treści z Platformy (aktualności) na tablicę FB (opcja automatycznej wysyłki lub ręcznej).

# 5. Wymagania w zakresie infrastruktury techniczno–systemowej

Poniżej określono wymagania dotyczące infrastruktury techniczno-systemowej, które są konieczne do prawidłowego funkcjonowania Platformy w środowisku hostingowym:

- 1. Zapewnienie wysokiej niezawodności działania platformy sprzętowo-systemowej;
- 2. Zapewnienie skalowalności środowisk możliwość zwiększenia liczby serwerów oraz rozbudowy serwerów w celu zwiększenia ich mocy obliczeniowej;
- 3. Zagwarantowanie bezstratności pozyskanych i przetworzonych danych oraz zachowanie ich spójności na poziomie baz danych;

Wymagane jest, aby Wykonawca w ramach realizacji Umowy dostarczył, skonfigurował i utrzymywał co najmniej następujące rozłączne i niezależne środowiska:

- ➢ Środowisko deweloperskie, na którym będą prowadzone prace deweloperskie i konfiguracyjne Platformy. Środowisko deweloperskie zostanie utrzymane i przekazane Zamawiającemu po zakończeniu realizacji Umowy, w celu umożliwienia dalszego rozwoju Platformy, przygotowywania zmian w konfiguracji procesów, regułach danych, słownikach itp.
- ➢ Środowisko testowe, na które dostarczane będą iteracyjnie kolejne wersje Platformy i funkcjonalności gotowe w postaci prototypów do weryfikacji dla Zamawiającego. Środowisko testowe dostępne będzie dla Zamawiającego od dnia wystawienia przez Wykonawcę pierwszego prototypu Platformy.
- ➢ Środowisko szkoleniowe, na które dostarczona zostanie finalna wersja Platformy, skonfigurowana dla celów Szkoleń. Środowisko szkoleniowe dostępne będzie dla Zamawiającego od momentu udostępnienia pierwszego modułu gotowego do Szkolenia użytkowników i będzie utrzymywane do czasu zakończenia wszystkich Szkoleń. Po zakończeniu realizacji Umowy Zamawiający podejmie decyzję odnośnie dalszego utrzymywania środowiska szkoleniowego.
- ➢ Środowisko produkcyjne, na które dostarczona zostanie finalna wersja Platformy, gotowa do udostępnienia użytkownikom.

## 6. Gwarancja i serwis gwarancyjny Platformy

W ramach wykonania przedmiotu zamówienia Wykonawca będzie zobowiązany do udzielenia gwarancji obejmującej poprawne działanie Platformy zgodnie z wymaganiami funkcjonalnymi, technicznymi i organizacyjnymi. Wykonawca udzieli gwarancji jakości na wszystkie prace i Produkty/usługi zrealizowane w ramach Umowy, a w szczególności Platformę, na okres 26 miesięcy od dnia podpisania Protokołu Odbioru Końcowego. W tym okresie będzie świadczył usługi Serwisu gwarancyjnego zgodnie z zapisami OPZ.

- a. Na potrzeby obsługi gwarancyjnej Wykonawca zobowiązany jest przygotować elektroniczny kanał komunikacji z Zamawiającym w zakresie zgłaszania błędów i usterek w działaniu Platformy. Wykonawca zaproponuje także przepływ pracy związanej z obsługą zgłoszeń i procedurę postępowania, łącznie z opisem możliwych przepływów statusów zgłoszeń.
- b. Obsługa gwarancyjna będzie świadczona przez całą dobę i we wszystkie dni tygodnia łącznie ze świętami.
- c. Prace naprawcze w ramach gwarancji będą wykonywane w dni robocze od poniedziałku do piątku poza świętami poprzez konto umożliwiające zdalny dostęp do maszyny wirtualnej, która jest wykorzystywana do utrzymywania Platformy.
- d. Zakres gwarancji obejmuje: usuwanie wszelkich braków lub wad Platformy oraz innych rezultatów prac dostarczonych Zamawiającemu w ramach zamówienia, w tym błędy, usterki i awarie oprogramowania, brak spełniania założonych funkcjonalności, błędy w wyświetlaniu poszczególnych elementów podstron, błędy baz danych nie polegające na błędnej obsłudze. Obowiązki Wykonawcy wynikające z udzielonej gwarancji obejmują również aktualizacje Platformy.
- e. Zgłoszenia dotyczące usług gwarancyjnych przesyła Zamawiający za pomocą przygotowanego przez Wykonawcę kanału komunikacji elektronicznej (systemu obsługi zgłoszeń).
- f. Wykonawca zobowiązany jest do usunięcia zgłoszonych braków lub wad w terminie wynikającym z priorytetu zgłoszenia. Czas obsługi zgłoszeń w zależności od priorytetu zawarty został w tabeli 2. Priorytet zgłoszenia ustawia Zamawiający.

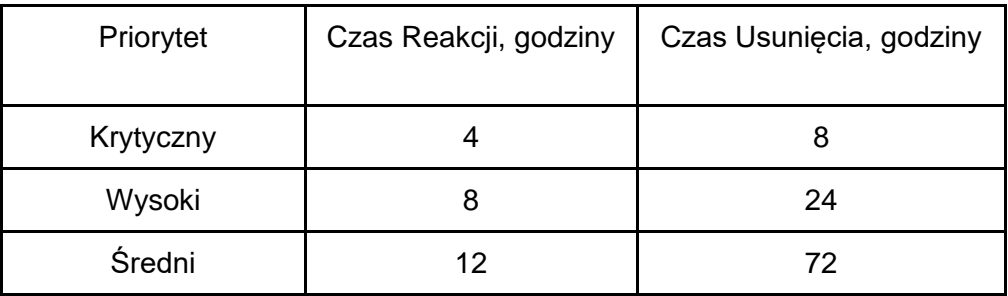

Tabela 2. Czas reakcji i realizacji zgłoszeń w zależności od priorytetu

- g. Świadczenie gwarancyjne uznane jest za spełnione po oznaczeniu błędu jako rozwiązany (nadanie mu odpowiedniego statusu) przez Wykonawcę a następnie potwierdzenie wyeliminowania problemu przez Zamawiającego (również poprzez nadanie odpowiedniego statusu zgłoszeniu w Platformie).
- h. Po bezskutecznym upływie terminu wyznaczonego zgodnie z postanowieniami zawartymi powyżej, Zamawiający będzie uprawniony do zlecenia usunięcia braków lub wad innemu podmiotowi na koszt Wykonawcy (wykonanie zastępcze). Wykonawca pokryje koszty wykonania zastępczego w terminie 7 dni roboczych od otrzymania wezwania do zapłaty. Wszelkie prace związane z realizacja gwarancji nie wymagają jakichkolwiek dodatkowych opłat ze strony Zamawiającego, w szczególności kosztów dojazdu, delegacji, dostawy, wymiany.
- i. Umowa zawarta z Wykonawcą stanowi dokument gwarancji w rozumieniu przepisów kodeksu cywilnego i nie wymaga wydania przez Wykonawcę odrębnego dokumentu.
- j. Niezależnie od uprawnień z tytułu gwarancji Zamawiający ma prawo korzystać z uprawnień z tytułu rękojmi za wady Platformy oraz innych rezultatów prac dostarczonych Zamawiającemu w ramach zamówienia.

W ramach gwarancji Wykonawca zobowiązuje się:

- a. Zagwarantować działanie Platformy na poziomie co najmniej 99,0% czasu zgodnie z niniejszym opisem przedmiotu zamówienia.
- b. Usuwać wszelkie wady Platformy oraz innych rezultatów prac dostarczonych Zamawiającemu w ramach zamówienia, ujawnione w okresie obowiązywania gwarancji.

# 7. Wymagania w zakresie przepisów prawa

1. Platforma musi być zgodny z zapisami Rozporządzenia Rady Ministrów z dnia 12 kwietnia 2012r. w sprawie Krajowych Ram Interoperacyjności, minimalnych wymagań dla rejestrów publicznych i wymiany informacji w postaci elektronicznej oraz minimalnych wymagań dla systemów teleinformatycznych (Dz. U. z dn. 15 maja 2012r., poz. 526) w zakresie §21 ust. 4-5:

> a.4. Informacje w dziennikach systemów przechowywane są od dnia ich zapisu, przez okres wskazany w przepisach odrębnych, a w przypadku braku przepisów odrębnych przez dwa lata.

> b.5. Zapisy dzienników systemów mogą być składowane na zewnętrznych informatycznych nośnikach danych w warunkach zapewniających bezpieczeństwo informacji. W uzasadnionych przypadkach dzienniki systemów mogą być prowadzone na nośniku papierowym.

- 2. Ustawa z dnia 29 sierpnia 1997 r. o ochronie danych osobowych. Dz. U. 2002 r. Nr 101 poz. 926, ze zm. WPF-14 Rozporządzenie ministra spraw wewnętrznych i administracji z dnia 29 kwietnia 2004 r. w sprawie dokumentacji przetwarzania danych osobowych oraz warunków technicznych i organizacyjnych, jakim powinny odpowiadać urządzenia i systemy informatyczne służące do przetwarzania danych osobowych Dz. U. z 2004 r. Nr 100, poz. 1024.
- 3. Ustawa z dnia 4 lutego 1994 r. o prawie autorskim i prawach pokrewnych. Dz.U. 1994 nr 24 poz. 83.
- 4. Ustawa z dnia 17 lutego 2005 r. o informatyzacji działalności podmiotów realizujących zadania publiczne Dz. U. z dn. 20 kwietnia 2005r., poz. 565 z późn. zm.
- 5. Ustawy z dnia 18 lipca 2002 r. o świadczeniu usług drogą elektroniczną Dz. U. 2002, Nr 144, poz. 1204, z późn. Zm..
- 6. Rozporządzenia Prezesa Rady Ministrów z dnia 20 lipca 2011 r. w sprawie podstawowych wymagań bezpieczeństwa teleinformatycznego Dz. U. z 2011 r. Nr 159, poz. 948. Zamówienie jest współfinansowane ze środków Europejskiego Funduszu Społecznego i Europejskiego Funduszu Rozwoju Regionalnego w ramach projektów Pomocy Technicznej programów operacyjnych: POIR, POWER, POPC.
- 7. Rozporządzenia Ministra Spraw Wewnętrznych i Administracji z dnia 21 kwietnia 2011 r. w sprawie szczegółowych warunków organizacyjnych i technicznych, które powinien spełniać system teleinformatyczny służący do identyfikacji użytkowników Dz. U. z 2011 r. Nr 93, poz. 545.
- 8. Rozporządzenia Ministra Spraw Wewnętrznych i Administracji z dnia 29 kwietnia 2004 r. w sprawie dokumentacji przetwarzania danych osobowych oraz warunków technicznych i organizacyjnych, jakim powinny odpowiadać urządzenia i systemy informatyczne służące do przetwarzania danych osobowych Dz. U. 2004, Nr 100, poz. 1024, z późn. zm.
- 9. Portal musi być zgodny z zapisami Rozporządzenia Rady Ministrów z dnia 12 kwietnia 2012 r. w sprawie Krajowych Ram Interoperacyjności, minimalnych wymagań dla rejestrów publicznych i wymiany informacji w postaci elektronicznej oraz minimalnych wymagań dla systemów teleinformatycznych (Dz. U. z dn. 15 maja 2012r., poz. 526).

# 8. Wymagania w zakresie dokumentacji

1. W ramach realizacji Umowy wykonania Platformy, Wykonawca zobowiązany jest do dostarczenia Produktów stanowiących Dokumentację, których odbiór będzie stanowił podstawę do zakończenia prac realizowanych w danych Etapach.

2. Terminy dostarczenia Dokumentacji powstałej w ramach realizacji Umowy zostaną umieszczone w Planie wdrożenia, określonym w DIP.

3. Wszystkie Produkty, stanowiące Dokumentację, powinny charakteryzować

się wysoką jakością wykonania, na którą będą miały wpływ w szczególności

następujące czynniki:

a) czytelna i zrozumiała struktura poszczególnych Produktów oraz całej dokumentacji z wyodrębnieniem rozdziałów, podrozdziałów i sekcji;

b) stosowanie standardów, rozumianych jako zachowanie jednolitej i spójnej struktury informacji, formy i sposobu prezentacji treści poszczególnych Produktów, ich fragmentów oraz całej dokumentacji;

c) kompletność, rozumiana jako pełne, bez wyraźnych, ewidentnych braków przedstawienie omawianego problemu, obejmujące całość z danego zakresu rozpatrywanego zagadnienia – oznacza to w szczególności jednoznaczne i wyczerpujące przedstawienie wszystkich zagadnień w odniesieniu do Platformy;

d) spójność i niesprzeczność, rozumiana jako zapewnienie wzajemnej zgodności pomiędzy wszystkimi rodzajami informacji umieszczonymi w Dokumentacji, jak i brak logicznych sprzeczności pomiędzy informacjami zawartymi we wszystkich przekazanych Produktach oraz we fragmentach tego samego Produktu.

4. W przypadku dokonania zmian w Platformie, Dokumentacja powykonawcza zawierać będzie opis dokonanych zmian i aktualizacji.

5. Wykaz wymaganych przez Zamawiającego Produktów stanowiących Dokumentację, które powinny powstać w ramach realizacji przedmiotu zamówienia wraz z ich opisem, formą dostarczenia, został przedstawiony w tabeli 3.

Tabela 3. Zakres wymaganej Dokumentacji dostarczanej przez Wykonawcę Platformy.

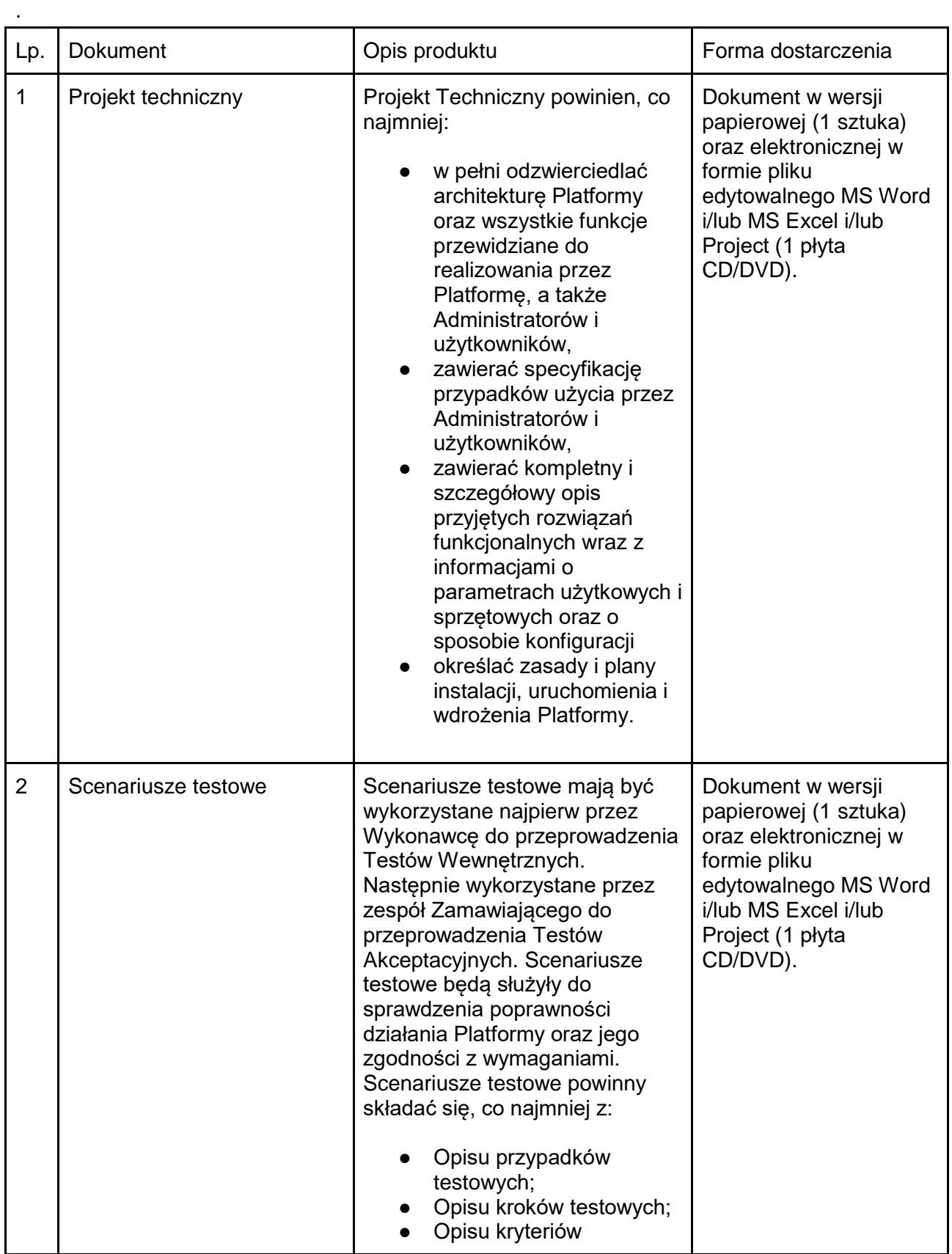

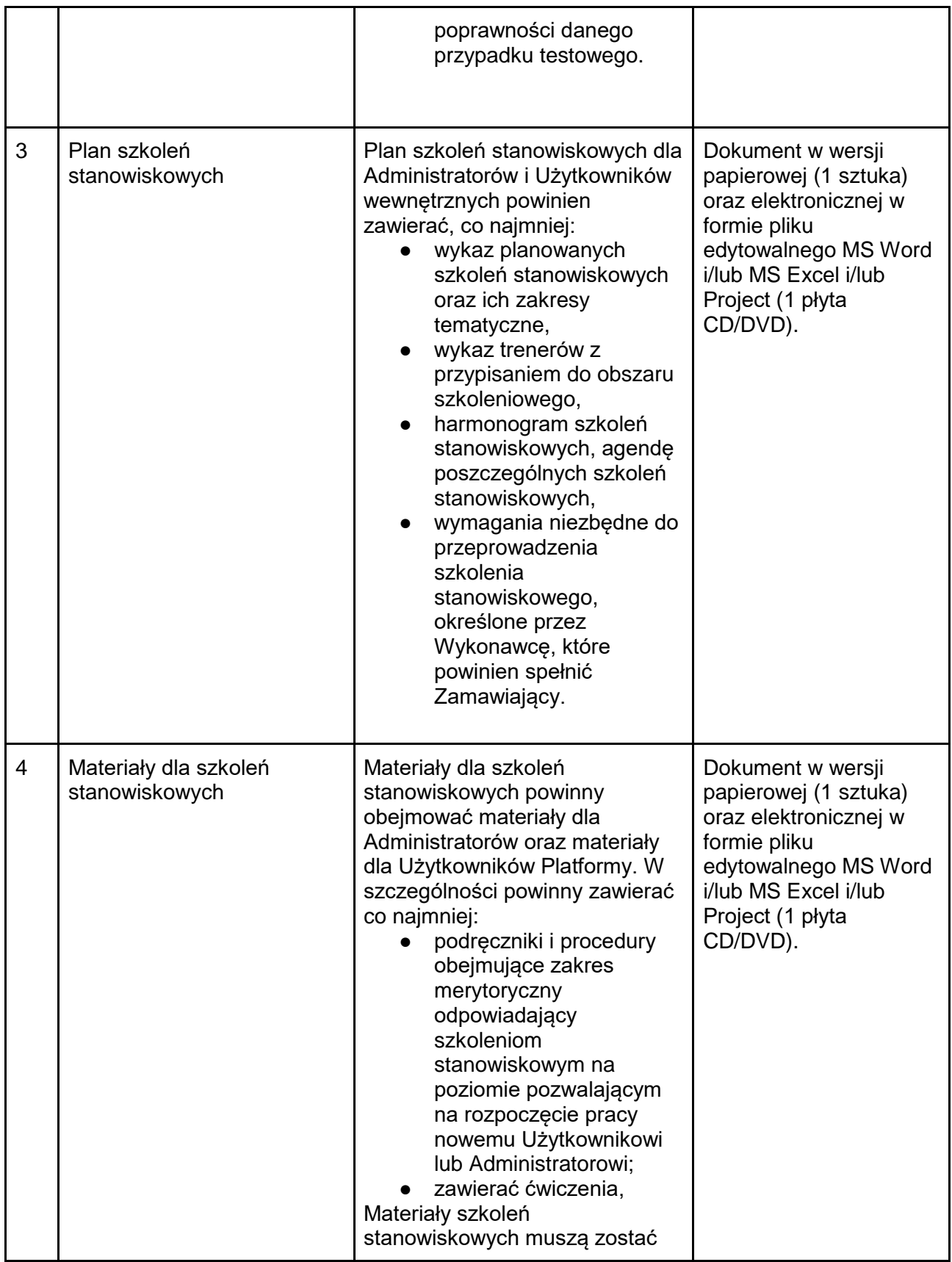

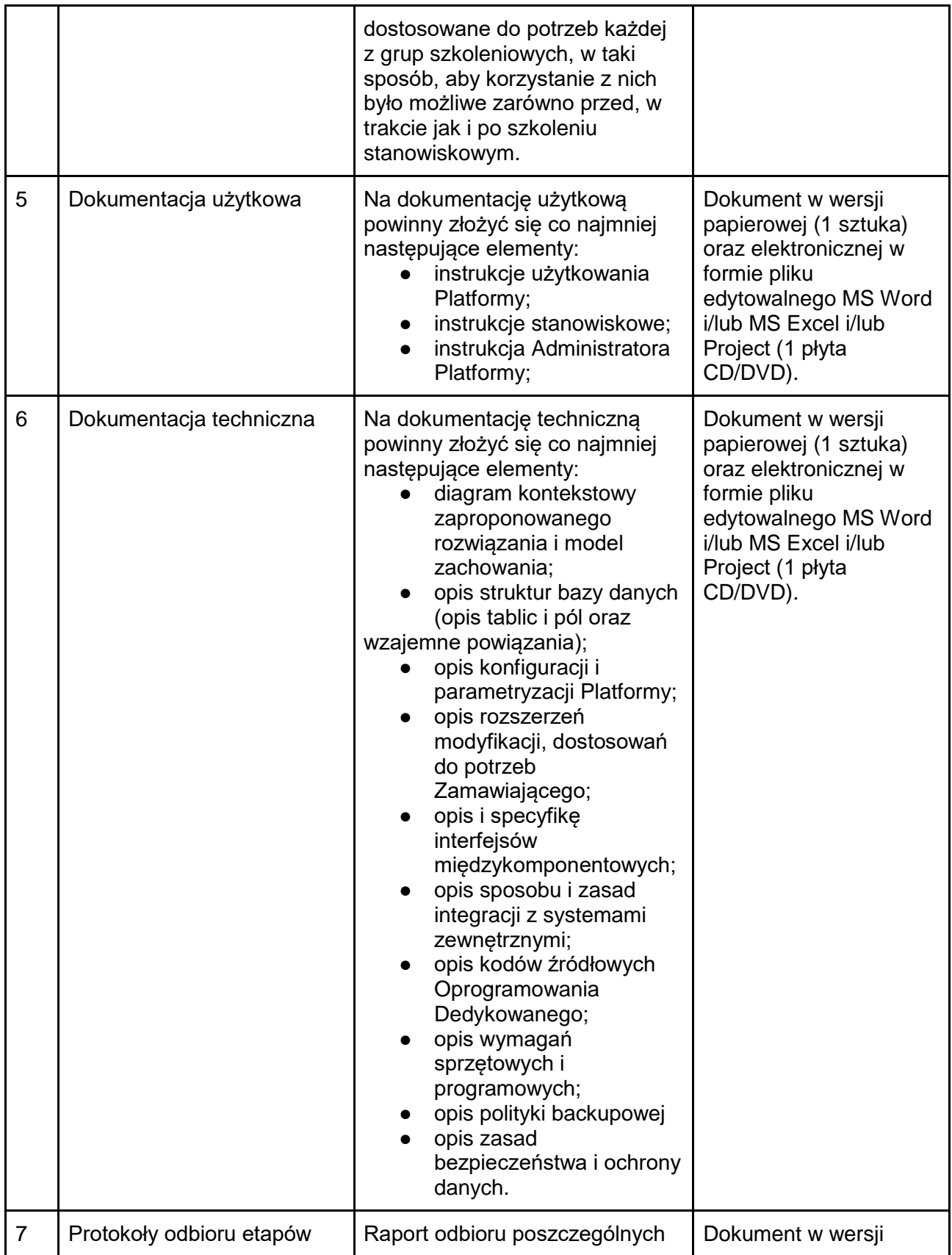

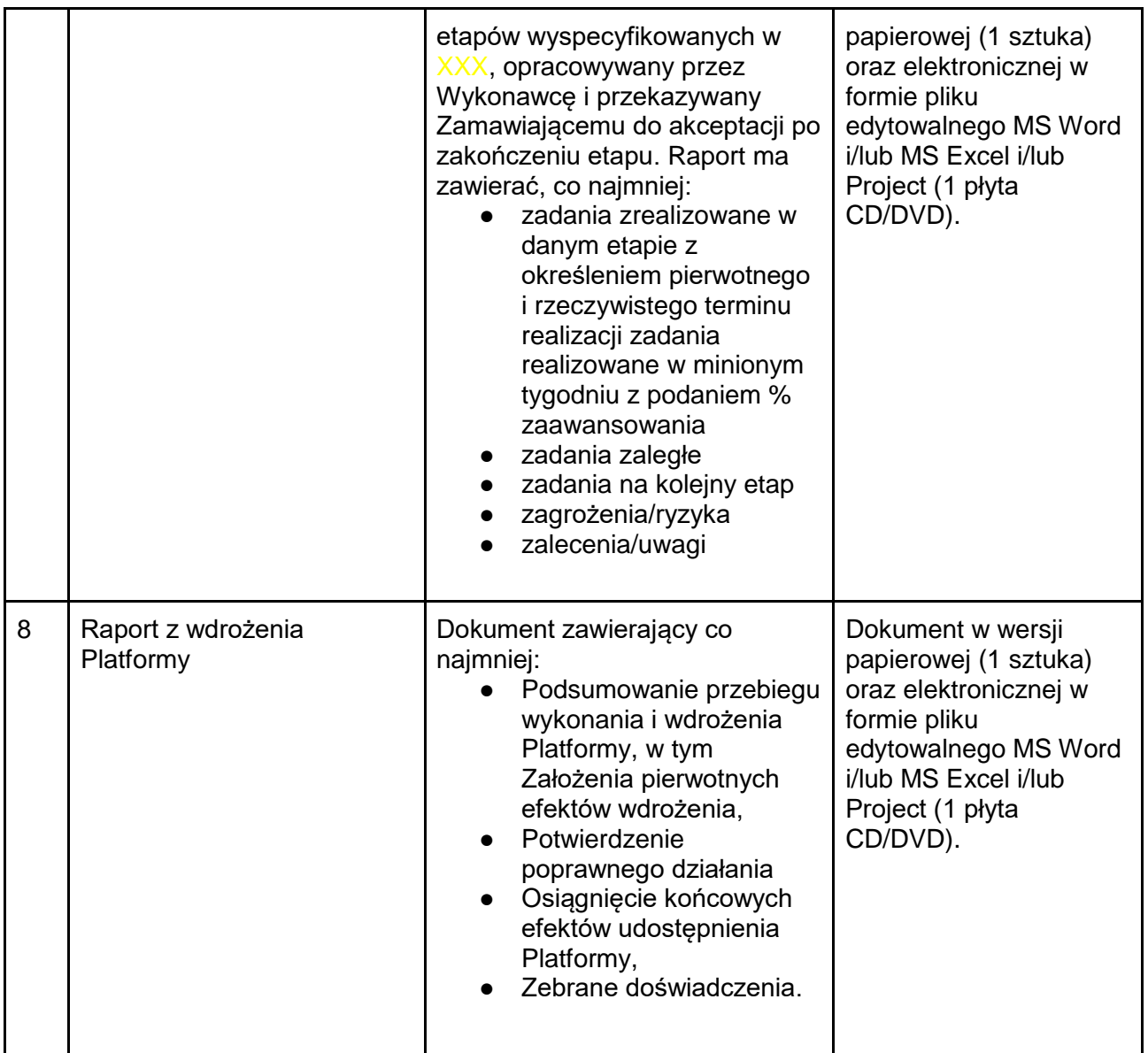

# 9. Wymagania w zakresie testów

- 1. Wykonawca przeprowadzi Testy Wewnętrzne, których celem będzie przetestowanie Platformy w celu wyeliminowania błędów przed przekazaniem Zamawiającemu Platformy do Testów Akceptacyjnych.
- 2. Zamawiający zastrzega sobie prawo do udziału w prowadzonych Testach Wewnętrznych.
- 3. Po skończonych Testach Wewnętrznych, Wykonawca zobowiązany jest przygotować i przedstawić Zamawiającemu Raport z Testów Wewnętrznych.
- 4. Pozytywny wynik Testów Wewnętrznych upoważnia Wykonawcę do zgłoszenia gotowości do rozpoczęcia Testów Akceptacyjnych.
- 5. Wykonawca powiadomi Zamawiającego o gotowości do przeprowadzenia Testów Akceptacyjnych na co najmniej 5 Dni Roboczych przed proponowanym terminem ich rozpoczęcia.
- 6. Warunkiem przystąpienia przez Zamawiającego do Testów Akceptacyjnych jest przekazanie Zamawiającemu przez Wykonawcę wraz z powiadomieniem o gotowości do rozpoczęcia testów akceptacyjnych:
	- a. Raportu z Testów Wewnętrznych, potwierdzającego pozytywny wynik Testów Wewnętrznych, wskazującego co najmniej na metodę oraz wyniki ich przeprowadzenia,
	- b. Planu Testów Akceptacyjnych i Scenariuszy testowych do akceptacji przez Zamawiającego,
	- c. Instrukcji użytkowania Platformy, niezbędnej do zapoznania się z Platformą przed rozpoczęciem Testów Akceptacyjnych.
- 7. Po zgłoszeniu Wykonawcy gotowości do przeprowadzenia testów, Zamawiający rozpocznie Testy Akceptacyjne.
- 8. Testy Akceptacyjne odbędą się na podstawie przygotowanego przez Wykonawcę Planu Testów Akceptacyjnych i Scenariuszy testowych zaakceptowanych przez Zamawiającego zgodnie z założeniami określonymi w niniejszym OPZ.
- 9. Zamawiający przeprowadzi Testy Akceptacyjne w uzgodnieniu z Wykonawcą i przy jego udziale.
- 10. Testy Akceptacyjne będą odbywać się w siedzibie Zamawiającego. Wykonawca jest zobowiązany do dostarczenia narzędzi w celu przeprowadzania Testów Akceptacyjnych przez Zamawiającego,
- 11. Każda iteracja testów będzie składać się z następujących kategorii testów:
	- a. Testy wszystkich wymagań funkcjonalnych i ogólnych,
	- b. Testy wydajnościowe,
	- c. Testy integracyjne.
- 12. Każda iteracja Testów Akceptacyjnych będzie zakończona sporządzeniem przez Wykonawcę Raportu z Testów Akceptacyjnych. Każdy Raport z Testów Akceptacyjnych podlega akceptacji przez Kierownika Projektu Zamawiającego.
- 13. W przypadku negatywnego wyniku danej iteracji Testów Akceptacyjnych, Zamawiający wyznaczy Wykonawcy termin usunięcia wad lub usterek. Trzykrotny negatywny wynik testów może stanowić podstawę do odstąpienia od Umowy z przyczyn leżących po stronie Wykonawcy i żądania kary umownej, o której mowa w Umowie.
- 14. Warunkiem podpisania przez Zamawiającego Protokołu Odbioru Testów Akceptacyjnych będzie zaakceptowany przez Kierownika Projektu Zamawiającego Raport z Testów Akceptacyjnych, potwierdzający zgodność wykonanej Platformy z wymaganiami określonymi w OPZ i w Projekcie technicznym.
- 15. Zamawiający lub podmiot działający na zlecenie Wykonawcy może przeprowadzić Audyty, które nie mogą rozpocząć się przed zgłoszeniem Wykonawcy gotowości do Testów Akceptacyjnych:
	- a. audyt bezpieczeństwa Platformy będzie obejmował testy penetracyjne oraz analizę sposobu implementacji mechanizmów bezpieczeństwa,

b. audyt kodu źródłowego Platformy - będzie obejmował weryfikację kodu źródłowego dostarczonych Komponentów.